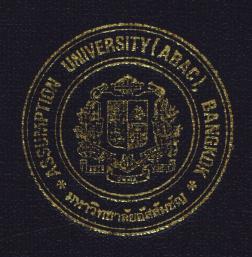

# INVENTORY TRACKING SYSTEM FOR P & S WHOLESALE CO., LTD.

by

Ms. Monchaya Charagone

A Final Report of the Three-Credit Course CS 6998 System Development Project

Submitted in Partial Fulfillment
of the Requirements for the Degree of
Master of Science
in Computer Information Systems
Assumption University

July, 2000

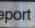

# MS (CIS) St. Gabriel's Library

**Inventory Tracking System** for P&S Wholesale Co., Ltd.

by Ms. Monchaya Charagone

A Final Report of the Three-Credit Course CS 6998 System Development Project

Submitted in Partial Fulfillment
of the Requirements for the Degree of
Master of Science
in Computer Information Systems
Assumption University

Project Title Inventory Tracking System

for P&S Wholesale Co., Ltd.

Name Ms. Monchaya Charagone

Project Advisor Dr. Ketchayong Skowratananont

Academic Year July 2000

Dean and Co-advisor

The Graduate School of Assumption University has approved this final report of the three-credit course, CS 6998 System Development Project, submitted in partial fulfillment of the requirements for the degree of Master of Science in Computer Information Systems.

Approval Committee:

(Dr. Ketchayong Skowratananont)
Advisor

A M Chult f llces affec.

(Air Marshal Dr. Chulit Meesajjee)

(Asst.Prof.Dr. Vichit Avatchanakorn)

(Assoc.Prof. Somehai Thayarnyong)
MUA Representative

Member

### ABSTRACT

At present there are many sizes of the organization and company, and every organization increases in term of size very fast. The demand and needs of reliable, accurate, timely and information by people in the organization also grow very fast. Therefore this system is developed to improve the capability and work efficiency to support and serve the inventory tracking system of the company.

The scope of this project is to analyze the existing system and design the new computer system to meet the requirement of the users, providing the computerize system to the employees at the inventory department in order to carry out their work accurately and more efficiently. The employees will give up-to-date information to plan for the new market and reduce the risks in inventory and purchasing.

The new system proposed is developed according to organization needs by using the system analysis and design technique. Such as dataflow diagrams we use to describe the information flow and the new system can use this information to find out the solution to solve the problem and meet the user requirement. The new system also focuses on the user requirements, system design, software and hard requirements security and control, also including the design of input screen which chose Microsoft Visual Basic 6.0 as the program development tool on the computer network.

## ACKNOWLEDGEMENTS

This system development project is completed through the contributions from several people. The writer sincerely acknowledges their efforts and thank them for their contribution and useful suggestions.

Firstly, the writer would like to thank Dr. Ketchayong Skowratananont, the advisor of this project, for his valuable suggestions, advise and comments throughout the whole project. And it also give me the great pleasure to express my deep sense of gratitude to the committee of the degree of Master of Science in Computer Information Systems, Prof.Dr. Srisakdi Charmonman, Air Marshal Dr. Chulit Meesajjee, Asst.Prof.Dr. Vichit Avatchanakorn and Assoc.Prof. Somehai Thayarnyong for their constructive feedback which are very valuable guidance on the modifications for this project.

The writer is also indebted to all staffs from the P&S wholesale company for their assistance and providing all information to her while collecting the required data to do this project.

# St. Gabriel's Library

# TABLE OF CONTENTS

| <u>Cha</u> | pter |                                            | Page |
|------------|------|--------------------------------------------|------|
| AB         | STRA | CT                                         | i    |
| AC:        | KNOV | WLEDGEMENTS                                | ii   |
| LIS        | T OF | FIGURES                                    | v    |
| LIS        | T OF | TABLES                                     | viii |
| I.         | INT  | RODUCTION                                  | 1    |
|            | 1.1  | Background of the Project                  | 1    |
|            | 1.2  | Objective of the Project                   | 2    |
|            | 1.3  | Scope of the Project                       | 2    |
| II.        | EXI  | STING SYSTEM                               | 4    |
|            | 2.1  | Background of Organization                 | 4    |
|            | 2.2  | Existing Business Functions                | 4    |
|            | 2.3  | Current Problems and Areas for Improvement | 6    |
| III.       | PRC  | POSED SYSTEM BOR                           | 7    |
|            | 3.1  | User Requirements                          | 7    |
|            | 3.2  | System Design                              | 8    |
|            | 3.3  | Hardware and Software Requirement          | 12   |
|            | 3.4  | Network Configuration                      | 14   |
|            | 3.5  | Process Design                             | 16   |
|            | 3.6  | Database Design                            | 18   |
|            | 3.7  | Security and Controls                      | 19   |
|            | 3.8  | Cost and Benefit Analysis                  | 20   |

| Chapter                                              | <u>Page</u> |
|------------------------------------------------------|-------------|
| IV. PROJECT IMPLEMENTATION                           | 28          |
| 4.1 Overview of Project Implementation               | 28          |
| 4.2 Project Implementation                           | 28          |
| 4.3 Testing                                          | 29          |
| 4.4 Complete the Documentation                       | 30          |
| V. CONCLUSIONS AND RECOMMENDATIONS                   | 31          |
| 5.1 Conclusions                                      | 31          |
| 5.2 Recommendations                                  | 32          |
| APPENDIX A PAYBACK ANALYSIS                          | 34          |
| APPENDIX B CONTEXT DIAGRAM                           | 40          |
| APPENDIX C DATA FLOW DIAGRAM                         | 42          |
| APPENDIX D STRUCTURE CHART                           | 49          |
| APPENDIX E FILE STRUCTURE                            | 55          |
| APPENDIX F DATA DICTIONARY                           | 61          |
| APPENDIX G PROCESS SPECIFICATION                     | 64          |
| APPENDIX H DATABASE DESIGN                           | 70          |
| APPENDIX H DATABASE DESIGN  APPENDIX I REPORT DESIGN | 75          |
| APPENDIX J SCREEN DESIGN                             | 87          |
| APPENDIX K PROJECT PLAN                              | 96          |
| BIBLIOGRAPHY                                         | 97          |

## LIST OF FIGURES

| <u>Figure</u> | 2                                                                    | <u>Page</u> |
|---------------|----------------------------------------------------------------------|-------------|
| 2.1           | Organization Chart of P&S Wholesaler                                 | 5           |
| 3.1           | Network Configuration of the Proposed System                         | 15          |
| 3.2           | Break-Even Chart                                                     | 27          |
| A.1           | Payback Analysis Graph for Candidate Solution 1                      | 35          |
| A.2           | Payback Analysis Graph for Candidate Solution 2                      | 37          |
| A.3           | Payback Analysis Graph for Candidate Solution 3                      | 39          |
| B.1           | Context Diagram of Existing System                                   | 40          |
| B.2           | Context Diagram of Proposed System                                   | 41          |
| C.1           | Data Flow Diagram Level 0                                            | 42          |
| C.2           | Data Flow Diagram Level 1 Process 1: Verify Stock and Customer Order | 43          |
| C.3           | Data Flow Diagram Level 1 Process 2: Check Monthly Inventory         | 44          |
| C.4           | Data Flow Diagram Level 1 Process 3: Create P/O Form                 | 45          |
| C.5           | Data Flow Diagram Level 1 Process 4: Receive and Reject Goods        | 46          |
| C.6           | Data Flow Diagram Level 1 Process 5: Delivery Goods                  | 47          |
| C.7           | Data Flow Diagram Level 1 Process 6: Create Report                   | 48          |
| D.1           | Structure Chart of Verify Stock and Customer Order Process           | 49          |
| D.2           | Structure Chart of Check Monthly Inventory Process                   | 50          |
| D.3           | Structure Chart of Create P/O Form Process                           | 51          |
| D.4           | Structure Chart of Receive and Reject Goods Process                  | 52          |
| D.5           | Structure Chart of Delivery Goods Process                            | 53          |
| D.6           | Structure Chart of Create Report Process                             | 54          |
| H.1           | Database Schema                                                      | 70          |

| <u>Figur</u> | <u>re</u>                                       | <u>Page</u> |
|--------------|-------------------------------------------------|-------------|
| H.2          | Database Schema (Continued)                     | 70          |
| H.3          | Context Data Model                              | 72          |
| H.4          | Key-Based Attribute Data Model                  | 73          |
| H.5          | Fully Attribute Data Model                      | 74          |
| I.1          | Product Status Report                           | 75          |
| I.2          | Monthly Product Purchase Order Report           | 76          |
| I.3          | Product Purchased Report Classified by Supplier | 77          |
| I.4          | Monthly Return Product Report                   | 78          |
| I.5          | Monthly Product Requisition Report              | 79          |
| I.6          | Daily Product Delivery Report                   | 80          |
| I.7          | Product Delivery Report Classified by Customer  | 81          |
| I.8          | Product List for Each Customer                  | 82          |
| I.9          | Customer Information Report                     | 83          |
| I.10         | Supplier Information Report                     | 84          |
| I.11         | Supplier Report (Arrange by Supplier's Name)    | 85          |
| I.12         | Supplier Report (Arrange by Amount of Purchase) | 86          |
| J.1          | Login Screen                                    | 87          |
| J.2          | Main Menu Screen                                | 88          |
| J.3          | Add Menu Screen                                 | 89          |
| J.4          | Customer Screen                                 | 90          |
| J.5          | Product Screen                                  | 91          |
| J.6          | Employee Screen                                 | 92          |
| J.7          | Supplier Screen                                 | 93          |

| <u>Figure</u> |                        | <u>Page</u> |
|---------------|------------------------|-------------|
| J.8           | Check Inventory Screen | 94          |
| J.9           | Search Screen          | 95          |
| K.1           | Project Plan           | 96          |

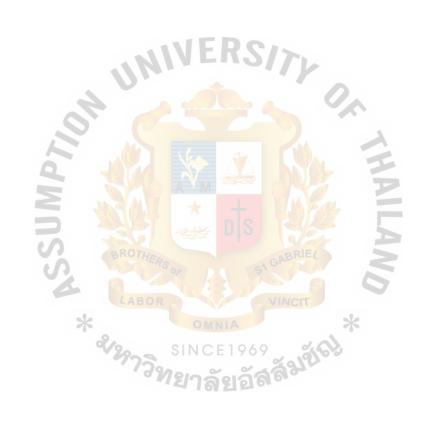

## LIST OF TABLES

| <u>Table</u> |                                              | <u>Page</u> |
|--------------|----------------------------------------------|-------------|
| 3.1          | Candidate System Matrix                      | 10          |
| 3.2          | Feasibility Analysis Matrix                  | 11          |
| 3.3          | Cost of Existing System                      | 25          |
| 3.4          | Cost of Proposed System                      | 26          |
| 5.1          | Degree of Achievement of the Proposed System | 32          |
| A.1          | Payback Analysis for Candidate Solution 1    | 28          |
| A.2          | Payback Analysis for Candidate Solution 2    | 30          |
| A.3          | Payback Analysis for Candidate Solution 3    | 32          |
| E.1          | File Structure of Customer File              | 55          |
| E.2          | File Structure of Supplier File              | 56          |
| E.3          | File Structure of Product File               | 57          |
| E.4          | File Structure of Category File              | 57          |
| E.5          | File Structure of Employee File              | 58          |
| E.6          | File Structure of Invoice File               | 59          |
| E.7          | File Structure of Invoice Detail File        | 59          |
| E.8          | File Structure of Order File                 | 60          |
| E.9          | File Structure of Order Detail File          | 60          |
| F.1          | Data Dictionary                              | 61          |

### I. INTRODUCTION

## 1.1 Background of the Project

At present, the information system plays a vital role in the business world. Information nowadays is a weapon to gain advantages over other competitors. To control and maintenance of inventory of each company is a common problem. As P&S Wholesale company, the inventory tracking system is a critical success of the trading company business as the investment of inventory is more than 80% of total cost of trading.

The stock control is the worst problem of many trading firms. They must control the level of the inventory, which must be suitable to the marketing demand. Now the company's routine tasks are handled with a manual system, which brings about many problems. The manual system cannot maintain an up-to-date and accurate information on stock on hand. So, the manager could not have an up-to-date, accurate information on stock on hand and hence result in the poor take-in-order by the salesman. Therefore, the computerized system is necessary to provide the accurate information to support management decision making which helps the firm gain a strategic planning.

The new computerize inventory control system also can be used as a means to contribute to the company's fast growing and improve the effectiveness, in the firm's inventory management.

## 1.2 Objectives of the Project

The objectives of the development of P&S wholesale Inventory Tracking System are as follows:

- (1) To study the existing manual inventory management information system for revise plan, control and design new system for inventory tracking system.
- (2) To design a computer-based information system for Inventory Tracking System to replace the manual system which can help to update the stocks timely, reduce redundancy and inaccuracy of information.
- (3) To enable the analysis of the customer's demand.
- (4) To acquire a more effective stock control.
- (5) To reduce to investment in the inventories, warehousing and holding cost in the inventories by using the reliable reports of the system.
- (6) To improve and develop the Inventory Tracking System for the company.

## 1.3 Scope of the Project

The scope of this project will cover 3 majors part which are the scope of data, scope of processes, and scope of interfaces. The details in each area are the following:

- (1) The scope of data of this project are included with all of the data or information that play as input or output in the inventory tracking system.
  The names of data are listed below.
  - (a) Inventory Information
  - (b) Supplier Information
  - (c) Purchase Order Information

- (2) The scope of processes of this project is all of ongoing processes which occur in the Inventory Tracking System. The name of processes are listed below.
  - (a) Verify Stock and Customer Order Function.
  - (b) Monthly Check Inventory Function.
  - (c) Create Purchase Order from Function.
  - (d) Receive and Rejected Goods Function.
  - (e) Delivery Goods Function.
  - (f) Preparing Report Function.
- (3) The scope of interfaces

To design screen layout for end users, and the external entities concern with Inventory Tracking System are listed below.

- (a) Customer
- (b) Supplier
- (c) Account
- (d) Management
- (e) Warehouse

## II. EXISTING SYSTEM

## 2.1 Background of Organization

P&S Wholesale was establish 30 years ago and located in Lampang Province. The household products. The company's products range from mosquito nets, pillows, blankets, mattresses, bath towels, infant garments, tables, chairs and other household products. As it is a family-own business and reputable in selling goods at reasonable prices, customers are not only people in Lampang but also from the nearby province. Therefore 70% of P&S wholesale turnover are from wholesales.

As a result of the growth, the company faces a critical problem. Presently the company handles with the manual system. So a computer based system is needed to fulfill the company's requirement of accurate and more efficient operations in inventory tracking system.

## 2.2 Existing Business Function

This company has departments that have different functions and responsibilities in the company. Each department's function is given below: (see organization chart)

## (1) The Inventory Department

This department's function is to receive the customer order from the sales and marketing department and to check the requirements for order.

After calculating the total requirement that they required, they sent the requisition of goods lists to the purchase department to order the goods.

## (2) Sales & Marketing Department

There are 4 main functions in this department that are to take the order from the customer, selling and providing goods for customer, collecting

information which is important to marketing activities and planning for the marketing researches.

## (3) Accounting & Finance Department

The function of this department is concerned with the record of all transactions which take place in the company, collects the customer's payment and pays the suppliers and preparing the financial and accounting report for the company, and managing the financial revenue and expenses of the company.

## (4) Purchasing Department

The main function of this department is to receive the requisition of the goods list from the inventory department, choosing the appropriate suppliers, and making a decision of buying goods for the company.

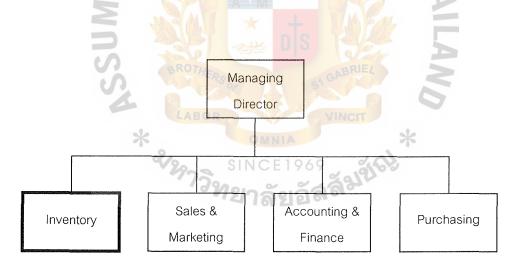

Figure 2.1 Organization Chart.

## 2.3 Current Problems and Areas for Improvement

The current problems and areas for improvement of the existing system are as follows:

- (1) The quantities and values of products in the stock are not up-to-date and too difficult to manage because there are abundant information of goods detail and many kinds of stock items.
- (2) It takes a long time on checking the inventory status and is difficult to collect the current items from the inventory.
- (3) It is difficult to implement the inventory purchasing process because the inventory information system cannot provide correct and on time information.
- (4) Stock checking is usually incorrect due to human errors.
- (5) Customer's demand is unpredictable, and purchasing cannot be planned because the insufficiency of information base of inventory information.

## III. PROPOSED SYSTEM

## 3.1 User Requirements

The user requirement of the proposed system can be divided into 3 major categories as the following:

## 3.1.1 Input Requirements

- (1) To provide the automatic data collection in order to verify the correctness of input data.
- (2) To provide the user friendly of computer program to serve the users who are not used to computer much.

## 3.1.2 Process Requirements

- (1) To update the details of inventory goods list automatically when the goods are issued and received.
- (2) To remove data redundancy and to store data in the suitable format.

## 3.1.3 Output Requirements

- (1) To provide the up-date and reliable information which is important to the management department.
- (2) To provide the security for the computer system by the unauthorized user.
- (3) To provide the on time accessing of the information.
- (4) To reduce the manual work and increase the knowledge base of computer in person of organization.

## 3.2 System Design

The system design for the P&S Wholesale Inventory Tracking System proposes alternative solutions to find the best way to manage the inventory information, which is, each evaluation of alternative solution can be divided into 3 major parts as following.

## 3.2.1 Candidate Solutions

We have to identify alternative candidate solutions which is suitable to the business requirement. There are three candidates for each candidate addresses how technology may be used to support the system.

# (1) Candidate Solution 1

In the first solution, inventory and purchasing control software solutions would be purchased to satisfy and prepare the report and make it easy to use.

## (2) Candidate Solution 2

In the second candidate solution, the inventory package software also purchase and provide warehouse operations in relation to order fulfillment.

## (3) Candidate Solution 3

This solution creates the powerful application on both client and server side components. Provides the new standard for data access and a complete set of tools for integrating databases with any application.

## 3.2.2 Candidate System Matrix

The propose of candidate system matrix is to find the best alternative solutions for the organization and evaluate each alternative which is suitable and most appropriate. Then pick up the best one and important characteristics of candidate system matrix consists of portion of system computerize, benefits, servers and workstations. Software Tools Needed, Application Software, Method of Data Processing, Output Devices and Implications, Input Devices and Implications and Storage Devices and Implications.

## 3.2.3 Feasibility Analysis Design

The one important activity to evaluate the alternative candidate solutions is feasibility analysis design. Feasibility analysis should be limited to costs and benefits of the project. Then in our project, we have set the four criteria in evaluating the candidate solutions, as following:

- (1) Technical feasibility is an assessment of the maturity, availability and desirability of the computer technology needed to support the candidate solutions.
- (2) Economic feasibility is the method for finding the best cost to develop the system, pay back period and net present value of each candidate solution.
- (3) Operational feasibility is the description of, to what degree the candidate would benefit the organization and how well the system would work, which we can collect from the organization survey.
- (4) Schedule feasibility the purpose of this feasibility is to find out how long the solution will take to design and implement.

For more information of the feasibility analysis of this system, the next page show the all details in each candidate solution feasibility.

Table 3.1. Candidate System Matrix.

| Characteristics                    | Candidate 1                                                                                                    | Candidate 2                                                                                                    | Candidate 3                              |
|------------------------------------|----------------------------------------------------------------------------------------------------|----------------------------------------------------------------------------------------------------|------------------------------------------|
| Portion of System<br>Computerized  | Software package would be purchased to serve the inventory tracking and purchasing control and satisfy the system user                   | Same as candidate 1<br>and inventory<br>control and<br>warehouse<br>operation in relation<br>to order fulfillment | Same as candidate 2                      |
| Benefits                           | Fully supports user required business process for company                                                                                | Can be implemented quickly and provide more efficiency in accessing                                               | Same as candidate 2                      |
| Servers and<br>Workstations        | Pentium III 550E,<br>SD RAM 128 MB,<br>MS Windows NT<br>Server 4.0,<br>Pentium III 550 E,<br>SD RAM 64 MB,<br>MS Windows 98<br>(clients) | Pentium III 600<br>(Server)<br>Pentium III 550<br>(Client)                                                        | Pentium III 550<br>MHz<br>Window 98      |
| Software Tools<br>Needs            | MS Visual Basic<br>6.0 for user<br>interface                                                                                             | MS Access for user interface                                                                                      | MS Access for user interface             |
| Application Software               | Custom Solution helps user easily process project activities                                                                             | Same as candidate 1                                                                                               | Stand alone                              |
| Method of Data<br>Processing       | Client/Serve                                                                                                    | Same as candidate 1                                                                                               | Same as candidate 1                      |
| Output Devices and<br>Implications | HP LaserJet 1100<br>HP DeskJet 830C                                                                                                    | Same as candidate 1                                                                                               | Same as candidate 1                      |
| Input Devices and Implications     | Keyboard & Mouse                                                                                                    | Same as candidate 1                                                                                               | Same as candidate 1                      |
| Storage Devices and Implications   | MS Visual Basic<br>6.0 for server<br>database Harddisk<br>10.2 GB                                                                        | Same as candidate 1                                                                                               | MS Access for<br>workstation<br>Database |

# MS (CIS) St. Gabriel's Library

Table 3.2. Feasibility Analysis Matrix.

| Feasibility Criteria           | Weight    | Candidate 1                                                                                                    | Candidate 2                                      | Candidate 3                                                                                                    |
|--------------------------------|-----------|----------------------------------------------------------------------------------------------------|--------------------------------------------------|----------------------------------------------------------------------------------------------------|
| Operational Feasibility        | 30%       | Fully supports user<br>required<br>functionality                                                                                                    | Fully supports user<br>required<br>functionality | Only supports Inventory system requirements and current business processes would have to be modified to take advantage of computerized system                                                              |
|                                |           | Score: 100                                                                                                    | Score: 100                                       | Score: 60                                                                                                    |
| Technical Feasibility          | 30%       |                                                                                                    |                                                  |                                                                                                    |
| - Technology - Expertise       | OTHERS OF | MS Visual Basic 5.0 helps customize the users' requirements and is much better user interface. It can be revised to be use through the internet for further development plan. Required programmer and training for the end user. | Access can                                       | For current system, we use manual system that is very slow. So, we change to use standalone computerize system with MS Access.  Microsoft Access is a mature technology based on version number  Score: 65 |
| Economic Feasibility           | 30%       | Score . 100                                                                                                    | Score . 70                                       | 500.0                                                                                                    |
| - Cost of develop:             | าวิทร     | Approximately<br>608,100Baht                                                                                                    | Approximately<br>487,250 Baht                    | Approximately<br>350,000Baht                                                                                                    |
| - Payback period (discounted): |           | Approximately<br>2 years                                                                                                    | Approximately<br>3 year                          | Approximately 3 years and 2 months                                                                                                    |
| - Net Present Value:           |           | Approximately<br>1,371,236 Baht                                                                                                    | Approximately 502,682 Baht                       | Approximately<br>166,946 Baht                                                                                                    |
| - Detailed calculations:       |           | See Appendix A Score: 95                                                                                                    | See Appendix A Score: 90                         | See Appendix A Score: 65                                                                                                    |
| Schedule Feasibility           | 10%       | 7 months                                                                                                    | 6 months                                         | 3 months                                                                                                    |
|                                |           | Score: 80                                                                                                    | Score: 85                                        | Score: 90                                                                                                    |
| Ranking                        | 100%      | 96.5                                                                                                    | 92.5                                             | 66                                                                                                    |

## 3.3 Hardware and Software Requirement

Hardware and software requirement for the new system is to provide the effective access, update, create and achieve data. So the new system network has to be linked together via communication lines, and the data processing is a centralized system by using one computer file server to serve the entire organization.

The following are the details of hardware and software requirement for the new network system.

## 3.3.1 Hardware Requirement

In the new propose system the hardware requirement can classified as following:

| (1) | 1 | <b>)</b> ata | base | File | Server |
|-----|---|--------------|------|------|--------|
|     |   |              |      |      |        |

Hard Disk

| - | Processor                 | Pentium III 550E |
|---|---------------------------|------------------|
| - | External Cache            | 512KB            |
| - | RAM/MAX                   | 128 MB           |
| - | Floppy Drive              | 1.44 SRIE        |
| - | CD ROM <mark>Drive</mark> | 40X              |

- Bus Architecture SINCE 19 LANCARD 10/100 Mbs UTP port

- Monitor size/type Standard Color 15"

- Video Ram 8 MB

- Sound Card PCI 32 BIT

- Network Card HUB 5 Port 10 BASE-T

The database file server is a centralized system which serves the data processing and data storage for the entire system, so it is necessary to have the high capacity in

accessing the data and the big storage space. Then the server used in this system has 10.2 GB to keep the application software and information.

#### Database File Server (2)

| - Processor                       | Pentium III 550E            |
|-----------------------------------|-----------------------------|
| - External Cache                  | 512KB                       |
| - RAM/MAX                         | SD Ram 64 MB PC-100 HITACHI |
| - Floppy Drive                    | 1.44                        |
| - CD ROM Drive                    | 40X                         |
| - Hard Disk                       | 4.3 GB                      |
| - Bus Architecture                | LANCARD 10/100 Mbs UTP port |
| - Monitor size/t <mark>ype</mark> | CTX-NOW 15"                 |
| - Video Ram                       | 8 MB                        |
| - Sound Card                      | X-WAVE 320 3D               |
| - Network Card                    | HUB 5 Port 10 BASE-T        |

The workstation computers of the new system are used for supporting report preparation, accessing and generating and for routine paper work. So the private software is installed to support such works.

(3) Printer

#### (3) Printer

- HP LaserJet 1100
- HP DeskJet 830C

#### Other Device (4)

- UPS D3 750 VA

# St. Gabriel's Library

## 3.3.3 Software Requirement

- Operation System (1)
  - Microsoft Windows NT 4.0 Server (Thai)
  - Microsoft Windows NT 4.0 Workstation (Thai)

#### Software Package (2)

- Microsoft Word 97
- Microsoft Access 97
- Microsoft Excel 97Microsoft PowerPoint 97

#### **Network Configuration** 3.4

For the network configuration for this project, the printer of Dot Matrix is needed because the numbers of invoice and purchase order per day are not more than 60 copies. The laser printer, we use for printing the report and other paper work. Since this project is developing, using networking hardware such as printer can be shared. For the server we set up in the room to contact all workstations and every report will be printed in this room. All workstation can share the printer and other resources.

Figure 3.1 shows more detail of the network configuration of the proposed system.

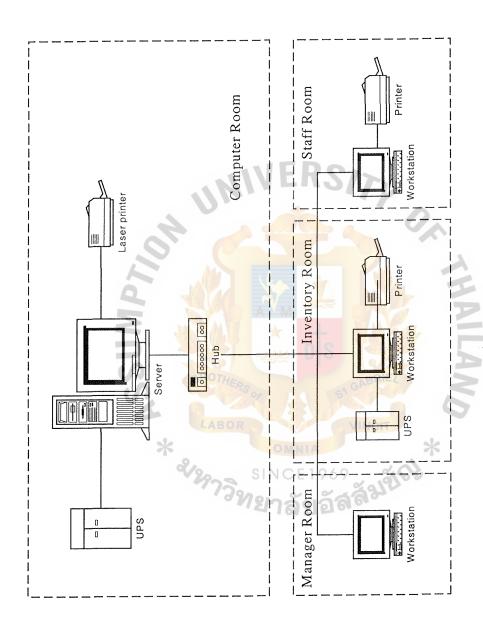

Figure 3.1. Network Configuration of the Proposed System.

## 3.5 Process Design

The propose process design was based on Data Flow Diagram (DFD). The designing of the propose process, we had to analyze the existing process and improve the new DFD which is shown in Appendix B-C. The detail of the new system can be described as follows:

## 3.5.1 The Context of the Proposed System

When the customers want to order the products, they will send the order to the system. If there are the sufficient products the system will send the confirmed order back to the customer. And if the system could not supply the customer order, the system will send back to inform the customer. On the other hand, customers will send the returned order if the products are not correct or the customer would like to change the products.

After the system receives the order, the ordered information and invoice will be sent to the Accounting division or in case there are returned order the rejected invoice will be sent back to the system. After that the system will send the picking ticket to the warehouse to prepare delivery of the products to the customers. And for returned order the system will send the list of the products to the supplier. The supplier also sends the update products list to the system.

The system provides the report of all activity and information, which is in this system and send to Management checking every month.

## 3.5.2 The Process of the Proposed System

To achieve the objective of the proposed system there are 6 important processes as follows:

## (1) Process 1: Verify Stock and Customer Order

When the customers send the order or products to inform their requirement to the system, the system will verify the stock of products and customer order. The system checks the available products and then issue confirmation form and send back to customer. The requisition order will provide at this process and send to the process of delivery goods. On the other hand if the stock or products do not reach to the customer order, the system will issue the invalid customer order and inform the customer. And the requisition for inventory will be prepared and sent to the process to create purchase order.

## (2) Process 2: Monthly Check Inventory

This process system will provide the information of the current status of the inventory and check the items every month to prepare the requisition of inventory if the quantity of product reaches to be ordered. In this process the system also receive the goods record and estimate the goods items for the process to verify stock and customer order.

# (3) Process 3: Create Purchase Order Form

When the system receives the requisition for inventory from the process 1 and 2, the system will create the purchase order according to the requisition and send the purchase order to the supplier and record the information in the purchase order file.

## (4) Process 4: Receive & Rejected Goods

The process will verify the purchase order and delivery bill which is received from the customer. If there are not any mistake the system will

pass to the accounting department. But if there are some returned products the system will issue the returned goods list and send back to the supplier and inform the accounting department.

## (5) Process 5: Delivery Goods

After receiving the requisition order the system will issue the picking ticket and send to warehouse to prepare the goods. The system delivers goods to the customers with the invoice and also sends invoice to the Accounting department. When the customer received the goods there may be some returned order, the system will send the sale and returned order to record in the inventory file after the delivery of the goods.

## (6) Process 6: Prepare Report

There are 2 kinds of report that this system provides, first is report prepared by daily, weekly, monthly and quarterly. Second is the report that managers or executives can retrieve for any time. Then when they want to know the information, the system will collect the data by retrieving the data from the data stored and arrange into the easy form for use.

## 3.6 Database Design

The database of the propose system has to be developed by preparing the data model in the simple form, non-redundant and using the entity relationship diagram (ERD) technique which is shown in Appendix B. The data will be in the 3<sup>rd</sup> normal form after we used the ERD technique and then use the database schema to represent the technical implementation of the logical data model. This is presented in Appendix H.

## St. Gabriel's Library

## 3.7 Security and Control

Security in the computer is the most important issue for every company because the major assets of the computer system are software, hardware and data which are vulnerable to damages. So the security of the computer system should start from login to the system. There must be passwords for login security control to prevent unauthorized users from accessing the system. However, the attack to the computer data can be defined as the most serious problem in computing security. Therefore data must be input on the same day or after the transactions occurred and the data connection must be made immediately when found the error in the system. The following and control method are proposed for the company's inventory tracking system.

## 3.7.1 Encryption

In network operating system, there are various programs and data files, transforming and processing in each day. The security of coding is very important and must determine the person who can get access to the programs, to prevent from damage of the data file and computer system.

## 3.7.2 Software Control

Programs must be secure enough to prevent the outside attack. And they must cover for all general controls. Such as internal program control which controls the part of enforce security restrictions, operating system control which is to protect the system user from the unauthorized user, and also concerned with the development control which cover the quality and standards of the system that the company used.

## 3.7.3 Hardware Control

The hardware devices, which used to assist in computer security must have implementations of encryption to prevent the unauthorized user, protection from the theft and control access to disk drive in PCs.

## 3.7.4 Physical Control

The physical control is to use the technicalities such as door locks, guards at entry points, back up of important data and protection from natural disasters such as power supply which has to be provided in the system control.

## 3.8 Cost and Benefit Analysis

## 3.8.1 Cost Analysis

## (1) Investment Cost

The investment cost, the following shows the cost of hardware and software that are required in this new proposed system.

## (a) Hardware Cost

| 1 set of File Server    | 110,000 Baht |
|-------------------------|--------------|
| 3 sets of Workstations  | 120,000 Baht |
| 1 set of Repeater (Hub) | 32,900 Baht  |
| 1 set of Laser Printer  | 36,500 Baht  |
| 1 set of Dot Matrix     | 26,900 Baht  |
| 1 set of Cross over     | 1,000 Baht   |
| 1 set of UPS 1500 VA    | 15,300 Baht  |
| 1 set of UPS 1200 VA    | 16,000 Baht  |

|     |                                                               | 1 set of APC Back Up 1000 VA        | 9,900 Baht   |  |  |  |  |
|-----|---------------------------------------------------------------|-------------------------------------|--------------|--|--|--|--|
|     |                                                               | Total Hardware Cost                 | 368,500 Baht |  |  |  |  |
|     | (b)                                                           | Software Cost                       |              |  |  |  |  |
|     |                                                               | 1 set of Windows NT Server 4.0      | 35,000 Baht  |  |  |  |  |
|     |                                                               | 1 set of Windows NT Workstation 4.0 | 14,600 Baht  |  |  |  |  |
|     |                                                               | 3 set of MS Office (Thai)           | 40,000 Baht  |  |  |  |  |
|     |                                                               | Total Software Cost                 | 89,600 Baht  |  |  |  |  |
|     | (c)                                                           | Implementation Cost                 |              |  |  |  |  |
|     |                                                               | Software Development                | 120,000 Baht |  |  |  |  |
|     |                                                               | Installation and Startup            | 15,000 Baht  |  |  |  |  |
|     |                                                               | Training                            | 15,000 Baht  |  |  |  |  |
|     | á                                                             | Total Implementation Cost           | 150,000 Baht |  |  |  |  |
|     | Total Investment Cost (368,500+89,600+150,000) = 608,100 Baht |                                     |              |  |  |  |  |
| (2) | Ann                                                           | ual Operating Cost                  |              |  |  |  |  |
|     | - F                                                           | Hardware: Part and Labor            | 5,000 Baht   |  |  |  |  |
|     | - S                                                           | Software : Maintenance and Upgrade  | 5,000 Baht   |  |  |  |  |
|     | - S                                                           | Software Support SINCE1969          | 5,000 Baht   |  |  |  |  |
|     |                                                               | Total Annual Operating Cost         | 15,000 Baht  |  |  |  |  |

## 3.8.2 Benefit Analysis

The benefit of new inventory tracking system can be divided into 2 categories: the first one is tangible benefit and the second is intangible benefit.

## (1) Tangible Benefit

Tangible benefits of the proposed system are as follows:

- (a) Increase the efficiency of checking inventory information which reduces the checking time from 1 hr. to 30 minutes per production order.
  - Wages/hours 45 baht/persor
  - Person
  - Save time 60-30 = 30 min/production order
  - Save cost per production order

$$(45/60) * 30 = 22.5$$
 baht/production order

- Average production order/day 6 orders
- Cost saving/day  $22.5 \times 6 = 135$
- Cost saving/year  $135 \times 26 \times 12 = 42,120 \text{ baht}$
- (b) Reduce office supply expense
  - Reduce from 18,000 baht/month to 5,000 baht/month
  - Cost saving/month = 13,000 baht
  - Cost saving/year = 156,000 baht
- (c) Increase the efficiency of purchasing order which reduces the price comparison and collecting price information from 3 hrs/purchasing order to 30 mins/purchasing order.
  - Wages/hour 50 Baht

# St. Gabriel's Library

- Person 1 - Time saving 3-0.5 = 1.5 hrs/purchasing order - Cost saving/purchasing order  $1.5 \times 50 = 75$ - Average purchasing order/month 26 orders - Cost saving/month 75 \* 26 = 1,950 baht- Cost saving/year  $1,950 \times 12 = 23,400 \text{ baht}$ Increase the efficiency of updating inventory information and reduce the error information from 5 hr. to zero time of updating - Wages/hour 45 Baht/person - Require person 3 persons Time saving/checking 5 hrs - Cost saving/checking  $(5 \times 45) \times 3$ Cost saving/month 5,400 Baht Cost saving/year 64,800 Baht Reduce time for preparing report from 12 hrs. to 2 hrs. 45 Baht/person - Wages/hour

- - Person requirement
  - Time saving

(d)

- Cost saving/preparation 45 x 3 x 10 = 1,350
- Average report preparation/month

times

- Cost saving/month

1,350 baht

- Cost saving/year

16,200 baht

Total tangible benefit (72,00 + 156,000 + 23,400 + 64,800 + 16,200)

= 332,400 baht

## 3.8.3 Calculations of Payback Period

Payback Period = 
$$\frac{I}{(1 - T) R}$$

I = Investment Cost

R = Average annual return on the investment

(tangible benefit subtracted by operating cost)

T = Corporate tax rate in percentage (30%)

Payback Period = 
$$\frac{332,400}{(1-0.3)(332,400-15,000)}$$

Payback period (after tax) for the proposed system is 1.46 years.

## 3.8.4 Calculation of Break Even Year

## (1) Break Even Analysis

It is reasonable to apply the concept of break-even analysis to compare between the existing system and the proposed system. In this case, the cost the proposed system is compared with the cost of the existing system to determine whether the proposed system costs the same as the old one.

Figure 3.2 shows such the break-even analysis, in which the cost of the proposed system initially would be higher than the existing system. In 2 years, the proposed system would have reached the break-even point and thereafter, becomes more economical to operate than the existing system.

Table 3.3. Cost of Existing System.

| Cost items                | Years   |                 |           |           |           |  |
|---------------------------|---------|-----------------|-----------|-----------|-----------|--|
|                           | 1       | 2               | 3         | 4         | 5         |  |
| 1. Personal               |         |                 |           |           |           |  |
| - Supervisor (1 person    | 180,000 | 198,000         | 217,800   | 239,580   | 263,538   |  |
| and 13,000 + 10%          |         |                 |           |           |           |  |
| increase per year)        |         |                 |           |           |           |  |
| - Operators (3 persons    | 408,000 | 448,800         | 493,680   | 543,048   | 597,353   |  |
| and 8,000 + 10%           | Minr    | 119/            | 7         |           |           |  |
| increase per year)        |         | 1000 A          | 0         |           |           |  |
| 2. Office Equipment       | 42,000  | 36,000          | 36,000    | 36,000    | 36,000    |  |
| 3. Office Supplies Cost   | 60,000  | 66,000          | 72,600    | 79,860    | 87,846    |  |
| (increase 5% per year)    |         | t               | M Fall    |           |           |  |
| 4. Utility and Other Cost | 36,000  | 39,600          | 43,560    | 47,916    | 52,708    |  |
| (increase 5% per year)    |         | SI GA           |           | 5         |           |  |
| Total Cost (Baht)         | 726,000 | <b>788,</b> 400 | 863,640   | 946,404   | 1,037,444 |  |
| Accumulative Cost (Baht)  | 726,000 | 1,514,400       | 2,378,040 | 3,324,444 | 4,361,888 |  |

Table 3.4. Cost of Proposed System.

| Cost items               |         | -         | Years     |           |           |
|--------------------------|---------|-----------|-----------|-----------|-----------|
|                          | 1       | 2         | 3         | 4         | 5         |
| Hardware Cost            | 73,700  | 73,700    | 73,700    | 73,700    | 73,700    |
| 2. Software Cost         | 17,920  | 17,920    | 17,920    | 17,920    | 17,920    |
| 3. Installation Cost     | 15,000  | -         | _         | -         | -         |
| 4. Development Cost      | 120,000 | •         | -         | -         | -         |
| 5. Office Equipment Cost | 30,000  | 40,000    | 40,000    | 40,000    | 40,000    |
| 6. Manpower              | Miar    | 119/      | 7         |           |           |
| - Supervisor (increase   | 192,000 | 201,600   | 211,680   | 222,264   | 233,377   |
| 5% per year)             |         |           | 2         |           |           |
| - Operator (increase     | 204,000 | 214,200   | 224,910   | 236,156   | 247,963   |
| 5% per year)             |         | +         | M         |           |           |
| 7. Maintenance           | 20,000  | 22,000    | 24,200    | 26,620    | 29,282    |
| (increase 10% per year)  |         | 51 GA     |           | 5         |           |
| 8. Office Supplies Cost  | 50,000  | 52,500    | 57,750    | 63,525    | 69,878    |
| (increase 5% per year)   | SINC    | E1969     | संदर्भ    |           |           |
| 9. Training Cost         | 15,000  | 15,000    | 15,000    | 15,000    | 15,000    |
| 10. Utility Cost         | 70,000  | 73,500    | 80,850    | 88,935    | 97,829    |
| (increase 5% per year)   |         |           |           |           |           |
| Total Cost (Baht)        | 807,620 | 710,420   | 746,010   | 784,120   | 824,948   |
| Accumulative Cost (Baht) | 807,620 | 1,518,040 | 2,264,050 | 3,048,170 | 3,873,118 |

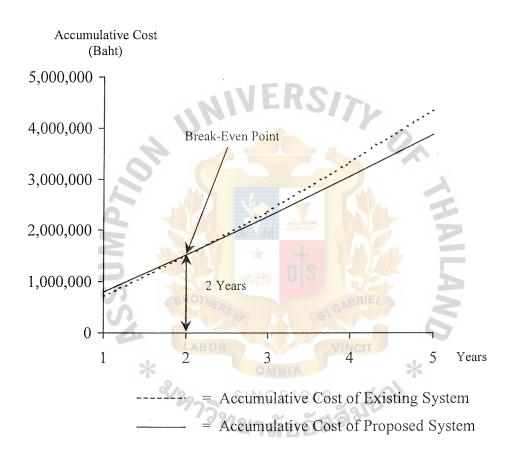

Figure 3.2. Break-Even Chart.

#### IV. PROJECT IMPLEMENTATION

# 4.1 Overview of Project Implementation

Before starting to implement the new system, the management must accept the proposed system. Because there are many factors concerned, the most significant factor is costs versus benefits comparison. The computer hardware, software and personnel are also involves the installation of the new system. The project schedule is the important one, Figure K.1 shows the project schedule. From the chart we can estimate the time that will be used in each job and enable the analysts to utilize their work more efficiently and effectively.

# 4.2 Project Implementation

The project implementation is the installation of the new system and removal of the current system. Then the main activity of implementing a new system is training, conversion and post-implementation review.

## 4.2.1 Training

The one critical success of the new system is the quality of training system. No matter now good a system the company has, it will be useless if users are not ready to utilize the operation and features of well-designed and developed system. The good training system is very important to help to ensure the people can interact with the new system efficiently.

#### 4.2.2 Conversion

Convert the existing data to new system, parallel conversion is recommended for this new system. The parallel approach allows the existing system operated along with the proposed system until the new system has proven its reliability. So this method is appropriate for replacing the manual system with the computerized system and offers greatest security, then could ensure that all the error or problem of the new system have been solved before the old system is discarded.

## 4.2.3 Post-Implementation Review

When the implementation of the new system and conversion is complete, the review of the system is conducted to ensure that the system is acceptable or whether adjustments are needed. The important thing that must be concerned during post-implementation review is whether it met the objective plan or not. The information can be collected by questionnaire, interview, sampling and observation.

#### 4.3 Testing

Testing is the process for measuring the quality of the computerized system with intent of finding an error. System testing is a significant part of the system. We can estimate the cost of software project related to testing. Testing process is conducted to detect and correct the errors. It also tests the unification of each module in the entire system. It will test from the general level to more specific level in order to ensure that the program runs in the expected way. The following are the other varieties of testing.

#### 4.3.1 Program Testing

Testing the program and making sure that it performs satisfactorily. The programmer must create the valid and invalid test data and test all possible situations that might occur in the future.

#### 4.3.2 Peak Load Testing

To determine whether the system is able to handle the volume of activities that occur when the system is at the peak of its processing demand.

#### 4.3.3 Storage Testing

Determine the capacity of the system to store transaction data on disk or in the other files, when there are a lot of information to store.

#### 4.3.4 System Testing

To test the program runs properly and the users are able to use the data properly when all the programs are interconnected.

## 4.3.5 Performance Time Testing

To test the system processing time, to find out the proper length of time that the system uses to process transaction data.

## 4.3.6 Human Factors Testing

To test how users will use the system efficiently when they perform their work.

## 4.4 Complete the Documentation

After completion of the test, completeness documentation of the proposed system is needed. Because of a common failure to document as an ongoing activity during the life cycle, the best quality and completeness of documentation is important. Everyone can easily understand the framework and inner workings of the whole system, and it also can reveal strengths and weaknesses of the system over the other. Over time, the company also can bring the old information to rethink or may be create the new concept easily and also be useful for the future.

# St. Gabriel's Library

#### V. CONCLUSIONS AND RECOMMENDATIONS

#### 5.1 Conclusions

P&S company is a wholesale company which sells various kinds of household products and textile products. At present the company still uses a manual system to manage and control the inventory tracking system. The existing system faced a lot of problems and urgently needs to solve the problems. That is the reason why P&S company wants to change the existing system from manual to be computerized system.

In order to solve the existing problems, this new system is developed to help user to work more easily and many parts of the program will run automatically. The new system also has been designed to develop workflow, reduce work processing time (developing an effectiveness and efficiency of the work) provides timely reorder point information, accurate, complete and update information. And should reduce the carrying cost and control the stock loss.

Maintaining the computer to work properly is important. The system maintenance needs to know how to control the new system and how to manage maintenance when there are problems.

However the new system can provide the better function of working than the manual system. Although the investment cost of the first year is high, it will be less in the long term.

Furthermore, the networking of the new system provides more standard and security control. Although the investment cost is quite high in the first year it will be less in the long term.

Degree of achievement of the proposed system compared with the existing system. Table 5.1 illustrates the time spent on each process of the proposed system

compared with the existing system. The table shows the difference of the time that each process of the proposed system spends less time than each process of the existing system.

Table 5.1. Degree of Achievement of the Proposed System.

| Process                                 | Existing System  | Proposed System |  |  |
|-----------------------------------------|------------------|-----------------|--|--|
| Verify Stock and Customer Order Process | 2 hrs.           | 20 mins.        |  |  |
| Monthly Check Inventory Process         | S hrs.           | 1 hrs.          |  |  |
| Create P/O Form Process                 | 20 mins.         | 10 mins.        |  |  |
| Receive and Rejected Goods Process      | 20 mins.         | 10 mins.        |  |  |
| Delivery Goods Process                  | 1 hrs.           | 15 mins.        |  |  |
| Prepare Report Process                  | 3 hrs.           | 1 hrs.          |  |  |
| Total                                   | 14 hrs. 40 mins. | 2 hrs. 55 mins. |  |  |
| SINCE 1969                              |                  |                 |  |  |

# 5.2 Recommendations

In order to improve the company inventory tracking system efficiently and effectively and able to carry out the activities related to the organization, the company should realize the following:

(1) The company must set up the person who will be responsible for which position and provide the good training facilities for them to improve their skill to be able to work with the new system.

- (2) Ensure that the proposed system is fully functioning before stopping the current system.
- (3) The selected technology, both hardware and software should be planned for the future expansion and is possible for improving in the future.
- (4) Frequently review and keep up to date of the user requirements to correct the mistake and development in the future.
- (5) Prepare the required reports as often as possible

However, the further development to be the fully computerized system should be established in all sections of the company and each department can be developed individually and integrated by using LAN (local area network) to connect the system. So the proposed computerized system should be planned for the long term use not just for the improvement of day-to-day, this is one important thing that the management must be concerned with.

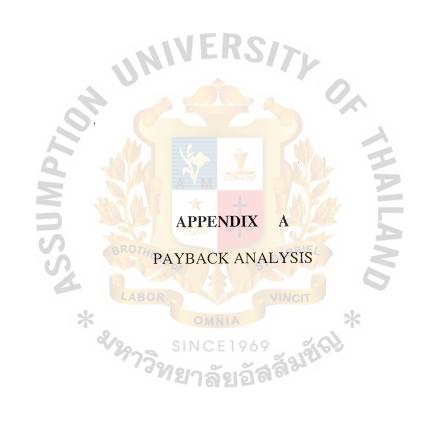

Table A.1. Payback Analysis for Candidate Solution 1, in Baht.

| Smeli tso                                      |          |          | Years    | ars       |           |           |
|------------------------------------------------|----------|----------|----------|-----------|-----------|-----------|
|                                                | 0        | 1        | 2        | 3         | 4         | 5         |
| Investment Cost                                | -608,100 | W SIN    |          |           |           |           |
| Operation Cost                                 |          | -15,000  | -16,500  | -18,150   | -19,965   | -21,962   |
| Discount Factor for 12%                        | 1.000    | 0.893    | 0.797    | 0.712     | 0.636     | 0.567     |
| Time-adjusted cost                             | -608,100 | -13,395  | -13,151  | -12,923   | -12,698   | -12,452   |
| Cumulative Time-adjusted cost over lifetime    | -608,100 | -621,495 | -634,646 | -647,568  | -660,266  | -672,718  |
| CEI                                            |          |          |          |           |           |           |
| Benefits derived from operation of new system  | 0 0      | 332,400  | 432,120  | 561,756   | 730,283   | 949,368   |
| Discount Factor for 12%                        | 1.000    | 0.893    | 0.797    | 0.712     | 0.636     | 0.567     |
| Time-adjusted cost                             |          | 296,833  | 344,400  | 399,970   | 464,460   | 538,291   |
| Cumulative Time-adjusted cost over lifetime    | 0        | 296,833  | 641,233  | 1,041,203 | 1,505,663 | 2,043,954 |
|                                                | PANT     | THAI     |          |           |           |           |
| Cumulative lifetime time-adjusted cost+benefit | -608,100 | -324,662 | 6,587    | 393,635   | 845,397   | 1,371,236 |

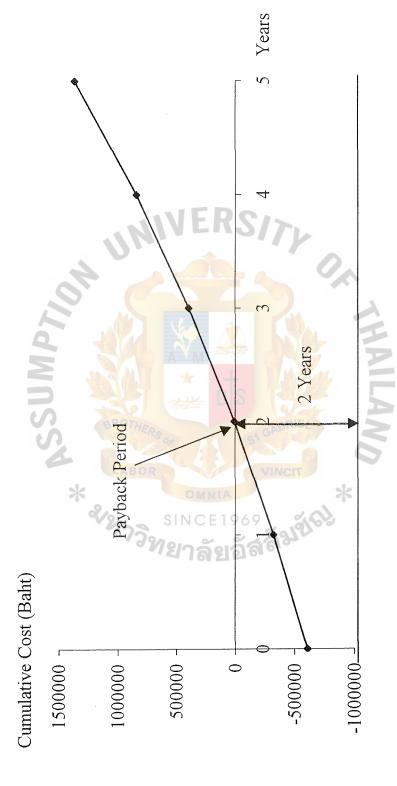

Figure A.1. Payback Analysis Graph for Candidate Solution 1.

Table A.2. Payback Analysis for Candidate Solution 2, in Baht.

| Cost items                                                  |          |          | Ye       | Years    |          |           |
|-------------------------------------------------------------|----------|----------|----------|----------|----------|-----------|
|                                                             | 0        | MA       | 2        | 3        | 4        | 5         |
| Investment Cost                                             | -487,250 |          | Č        |          | :        |           |
| Operation Cost                                              |          | -20,000  | -22,000  | -24,200  | -26,620  | -29,282   |
| Discount Factor for 12%                                     | 1.000    | 0.893    | 0.797    | 0.712    | 0.636    | 0.567     |
| Time-adjusted cost                                          | -487,250 | -17,860  | -17,534  | -17,230  | -16,930  | -16,603   |
| Cumulative Time-adjusted cost over lifetime                 | -487,250 | -505,110 | -522,644 | -539,874 | -556,805 | -573,408  |
| NNIA<br>CE 1                                                | D        |          |          |          |          |           |
| Benefits derived from operation of new syst <mark>em</mark> | 0,       | 175,000  | 227,500  | 295,750  | 384,475  | 499,818   |
| Discount Factor for 12%                                     | 1.000    | 0.893    | 0.797    | 0.712    | 0.636    | 0.567     |
| Time-adjusted cost                                          | 0        | 156,275  | 181,318  | 210,574  | 244,526  | 283,397   |
| Cumulative Time-adjusted cost over lifetime                 | 0        | 156,275  | 337,593  | 548,167  | 792,693  | 1,076,089 |
|                                                             | LAND     | THAI     |          |          |          |           |
| Cumulative lifetime time-adjusted cost+benefit              | -487,250 | -348,835 | -185,052 | 8,292    | 235,888  | 502,682   |

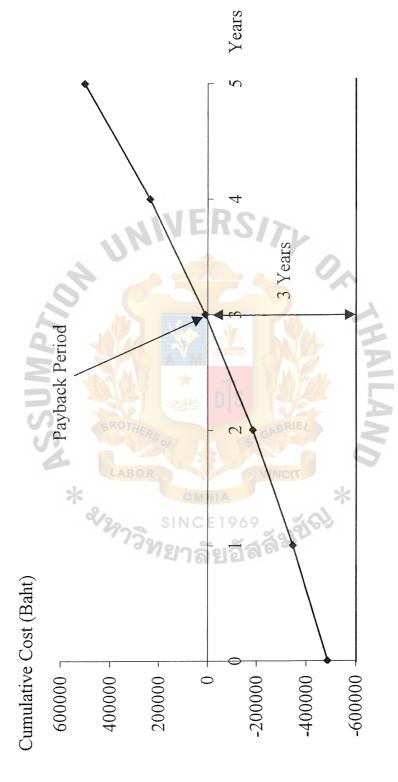

Figure A.2. Payback Analysis Graph for Candidate Solution 2.

Table A.3. Payback Analysis for Candidate Solution 3, in Baht.

| Cost items                                                  |          |             | Years    | urs      |          |          |
|-------------------------------------------------------------|----------|-------------|----------|----------|----------|----------|
|                                                             | 0        |             | 2        | 3        | 4        | 5        |
| Investment Cost                                             | -350,000 | $M \sim 10$ |          |          |          |          |
| Operation Cost                                              |          | -10,000     | -11,000  | -12,100  | -13,310  | -14,641  |
| Discount Factor for 12%                                     | 1.000    | 68.0        | 0.797    | 0.712    | 0.636    | 0.567    |
| Time-adjusted cost                                          | -350,000 | 086'8-      | -8,767   | -8,615   | -8,465   | -8,301   |
| Cumulative Time-adjusted cost over lifetime                 | -350,000 | -358,930    | -367,697 | -376,312 | -384,777 | -393,079 |
| MNIA<br>CEI                                                 |          |             |          |          | -        |          |
| Benefits derived from operation of new sys <mark>tem</mark> | 0        | 130,000     | 143,000  | 157,300  | 173,030  | 190,333  |
| Discount Factor for 12%                                     | 1.000    | 0.893       | 0.797    | 0.712    | 0.636    | 0.567    |
| Time-adjusted cost                                          | 0        | 116,090     | 113,971  | 111,998  | 110,047  | 107,919  |
| Cumulative Time-adjusted cost over lifetime                 | 0        | 116,090     | 230,061  | 342,059  | 452,106  | 560,024  |
|                                                             | LAND     | THE         |          |          |          |          |
| Cumulative lifetime time-adjusted cost+benefit              | -350,000 | -242,840    | -137,636 | -34,254  | 67,328   | 166,946  |

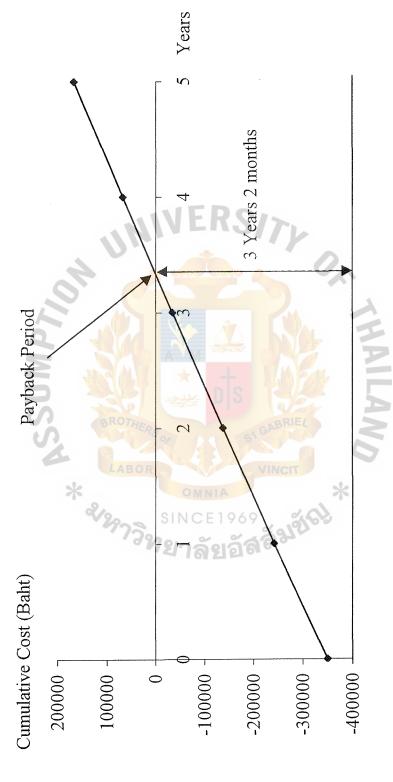

Figure A.3. Payback Analysis Graph for Candidate Solution 3.

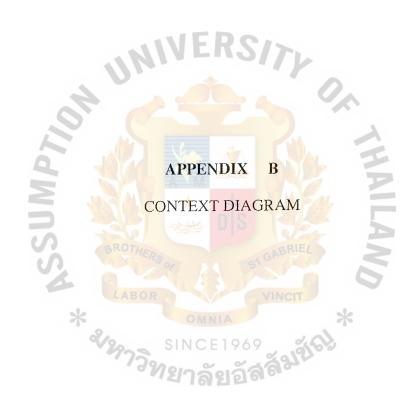

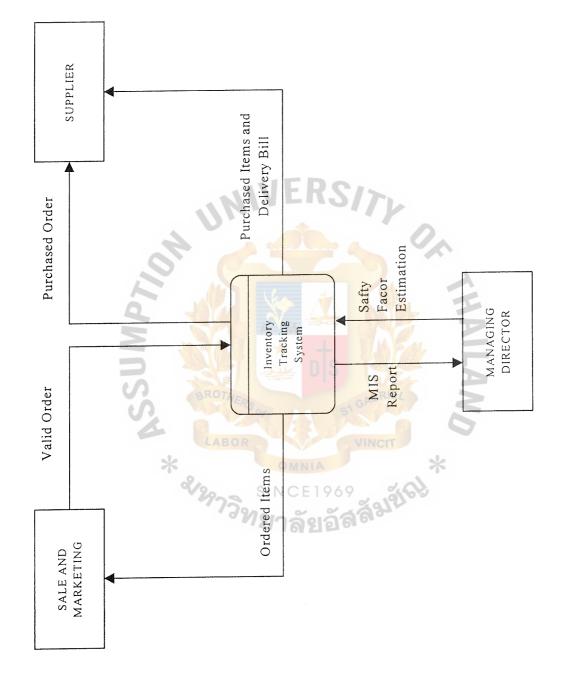

Figure B.1. Context Diagram of Existing System.

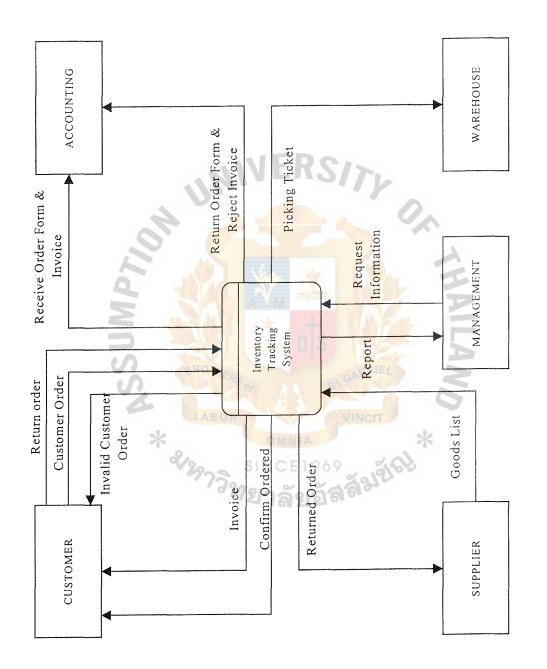

Figure B.2. Context Diagram of Proposed System.

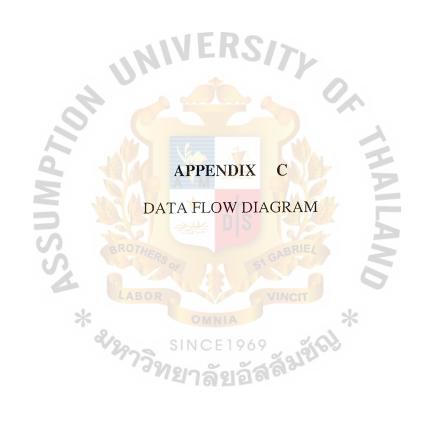

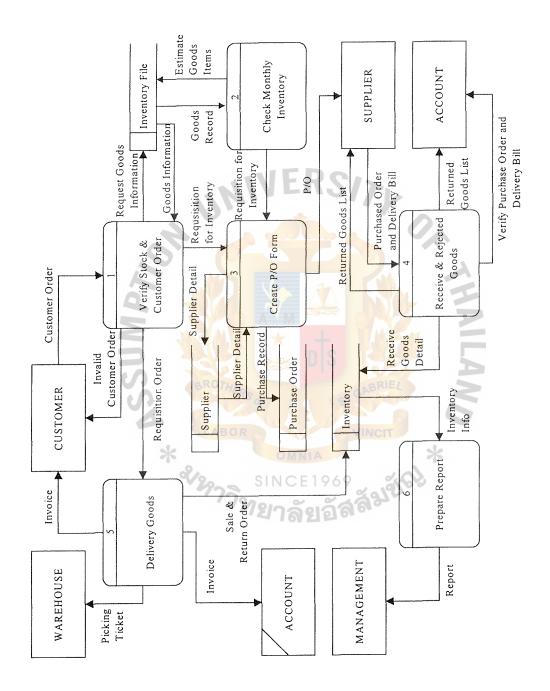

Figure C.1. Data Flow Diagram Level 0.

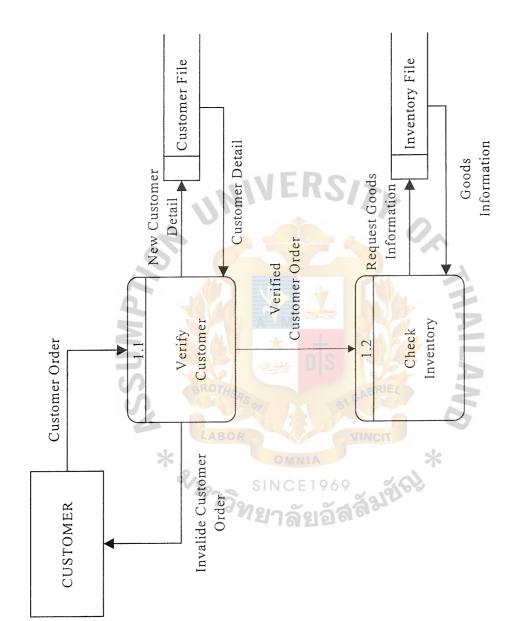

Figure C.2. Data Flow Diagram Level 1 (Verify Stock and Customer Order Process).

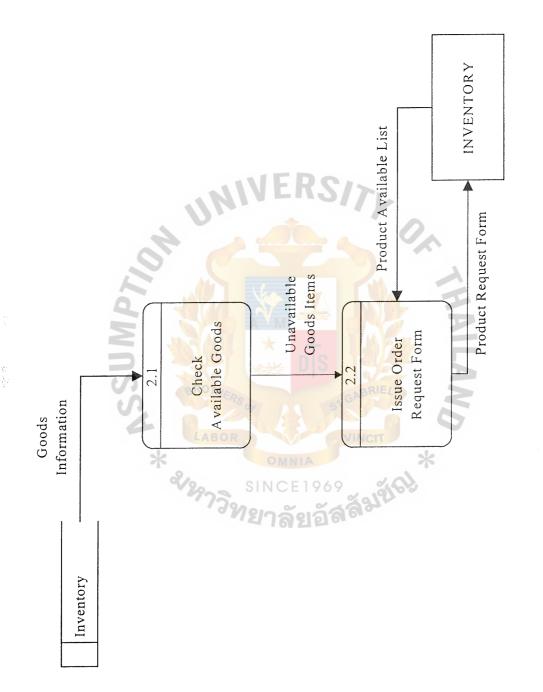

Figure C.3. Data Flow Diagram Level 1 (Check Monthly Inventory Process).

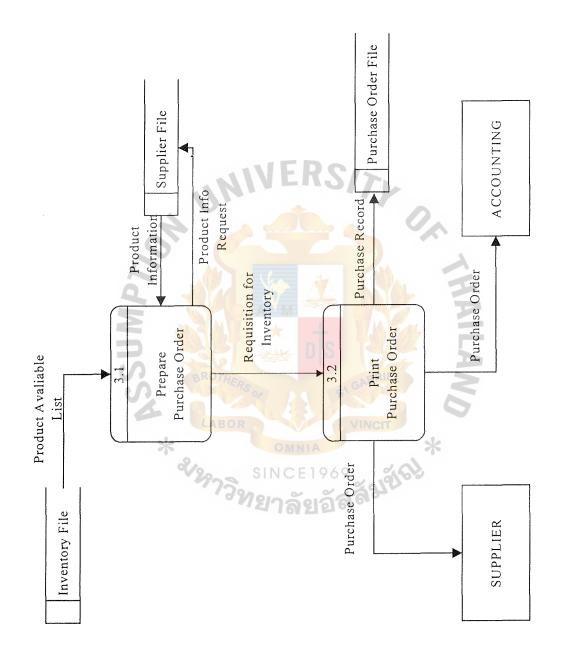

Figure C.4. Data Flow Diagram Level 1 (Create P/O Form Process).

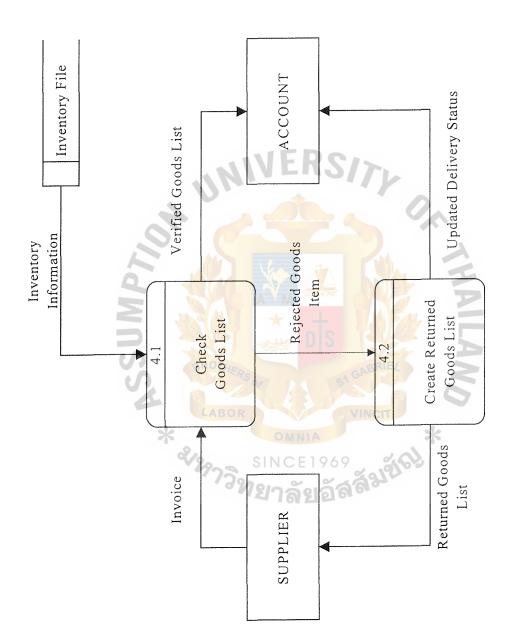

Figure C.5. Data Flow Diagram Level 1 (Receive and Reject Goods Process).

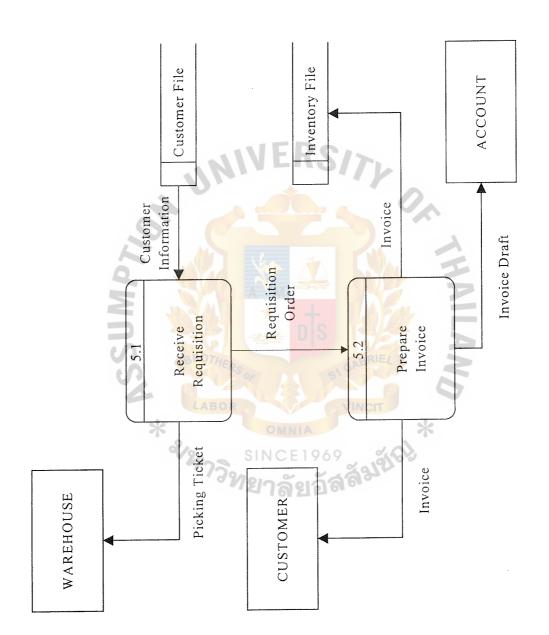

Figure C.6. Data Flow Diagram Level 1 (Delivery Goods Process).

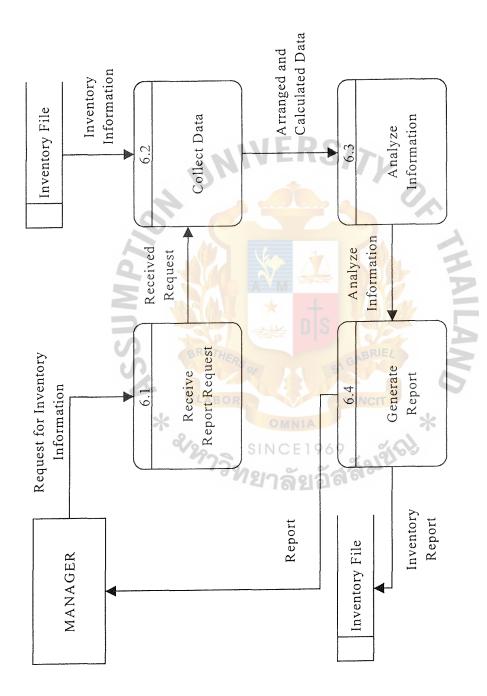

Figure C.7. Data Flow Diagram Level 1 (Create Report Process).

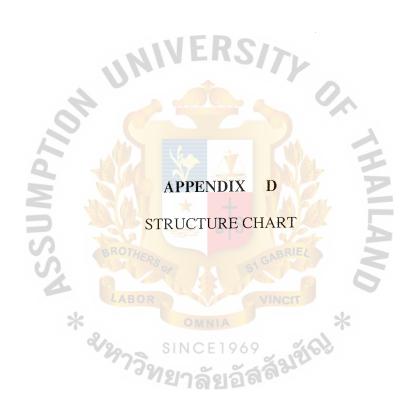

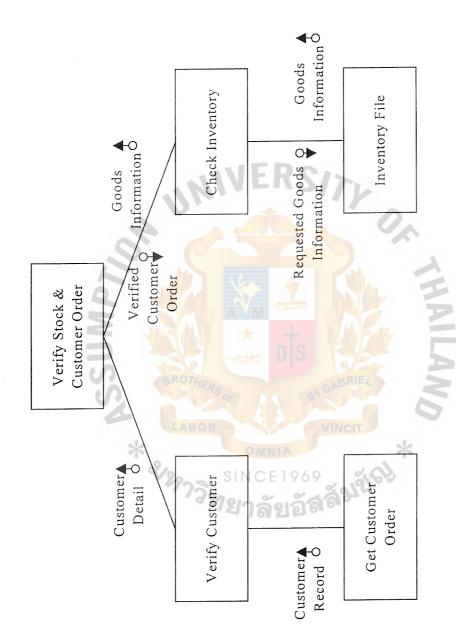

Figure D.1. Structure Chart of Verify Stock and Customer Order.

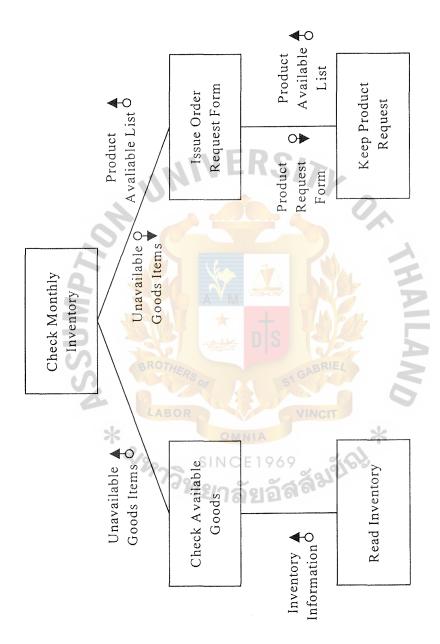

Figure D.2. Structure Chart of Check Monthly Inventory.

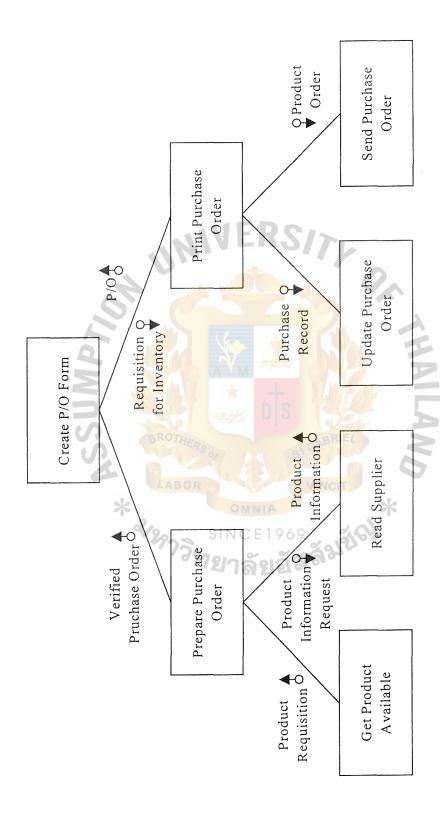

Figure D.3. Structure Chart of Create P/O Form.

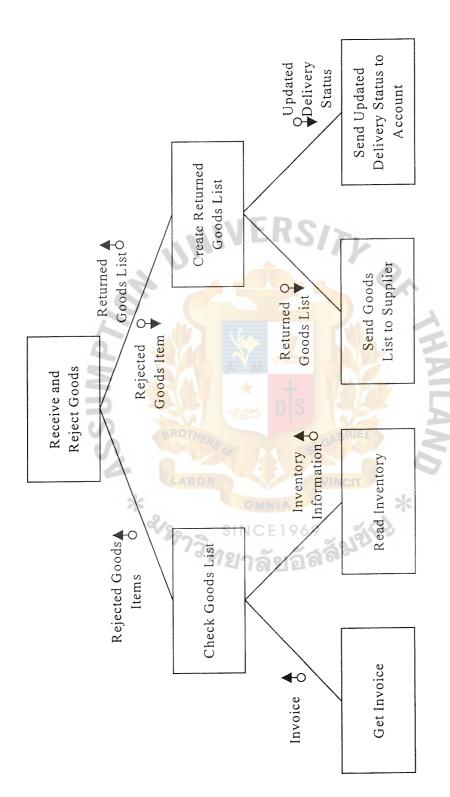

Figure D.4. Structure Chart of Receive and Reject Goods.

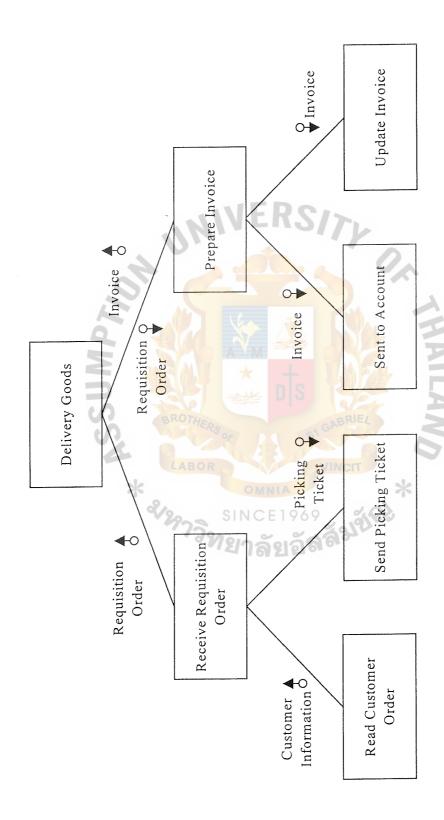

Figure D.5. Structure Chart of Delivery Goods.

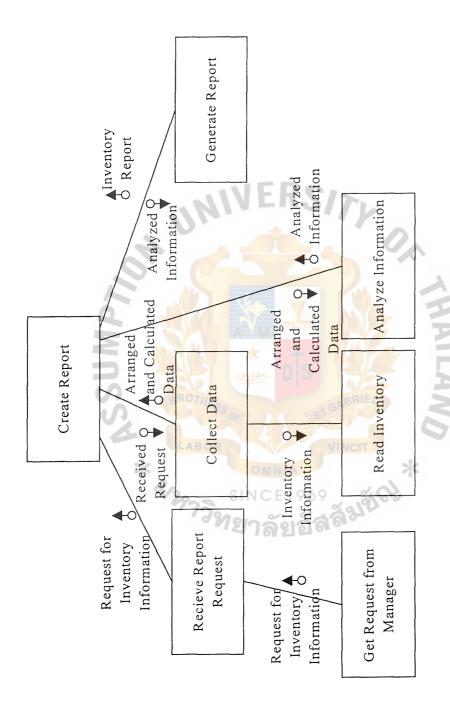

Figure D.6. Structure Chart of Create Report.

Table E.1. File Structure of Customer File.

|                | FILE STRUCTURE |       |     |
|----------------|----------------|-------|-----|
| FILE NAME:     | CUSTOMER FILE  |       |     |
| FIELD NAME     | ТҮРЕ           | WIDTH | DEC |
| CUS_NO         | CHARACTER      | 10    |     |
| COURTESY_TITLE | CHARACTER      | 5     |     |
| CUS_NAME       | CHARACTER      | 60    |     |
| CUS_LASTNAME   | CHARACTER      | 60    |     |
| ADDR           | CHARACTER      | 40    |     |
| TEL            | CHARACTER      | 10    |     |
| FAX            | CHARACTER      | 10    |     |
| ZIP1           | NUMERIC        | 10    |     |
| PROVINCE       | CHARACTER      | 20    |     |
| CE_MAIL        | CHARACTER      | 40    |     |
| MOBILE         | CHARACTER      | 20    |     |

Table E.2. File Structure of Supplier File.

| FILE STRUCTURE |               |       |     |  |  |
|----------------|---------------|-------|-----|--|--|
| FILE NAME:     | SUPPLIER FILE |       |     |  |  |
| FIELD NAME     | ТҮРЕ          | WIDTH | DEC |  |  |
| SUP_NO         | CHARACTER     | 10    |     |  |  |
| SUP_NAME       | CHARACTER     | 60    |     |  |  |
| COURTESY TITLE | CHARACTER     | 5     |     |  |  |
| CONTAC_NAME    | CHARACTER     | 100   |     |  |  |
| ADDR           | CHARACTER     | 40    |     |  |  |
| PROVINCE       | CHARACTER     | 20    |     |  |  |
| ZIP2           | NUMERIC       | 10    |     |  |  |
| TEL            | CHARACTER     | 10    |     |  |  |
| FAX            | CHARACTER     | 10    |     |  |  |
| BALANCE DUE    | DATE          | 10    |     |  |  |
| SE_MAIL        | CHARACTER     | 40    |     |  |  |
| MOBILE         | CHARACTER     | 20    |     |  |  |

Table E.3. File Structure of Product File.

|                | FILE STRUCTURE |       |     |
|----------------|----------------|-------|-----|
| FILE NAME:     | PRODUCT FILE   |       |     |
| FIELD NAME     | ТҮРЕ           | WIDTH | DEC |
| PRO_NO         | CHARACTER      | 10    |     |
| PRO_NAME       | CHARACTER      | 20    |     |
| DESCRIPTION    | CHARACTER      | 60    |     |
| SUP_NO         | CHARACTER      | 10    |     |
| SELL_PRICE     | NUMERIC        | 10    | 2   |
| UNIT_IN_STOCK  | NUMERIC        | 10    |     |
| UNIT SOLD      | NUMERIC        | 10    |     |
| UNITS_ON_ORDER | NUMERIC        | 10    |     |

Table E.4. File Structure of Category File.

|            | FILE STRUCTURE |       |     |
|------------|----------------|-------|-----|
| FILE NAME: | CATEGORY FILE  |       |     |
| FIELD NAME | ТҮРЕ           | WIDTH | DEC |
| CAT_NO     | CHARACTER      | 10    |     |
| CAT_DETAIL | CHARACTER      | 50    |     |

Table E.5. File Structure of Employee File.

|                | FILE STRUCTURE |       |     |
|----------------|----------------|-------|-----|
| FILE NAME:     | EMPLOYEE FILE  |       |     |
| FIELD NAME     | ТҮРЕ           | WIDTH | DEC |
| EMP_NO         | CHARACTER      | 10    |     |
| COURTESY_TITLE | CHARACTER      | 5     |     |
| EMP_NAME       | CHARACTER      | 100   |     |
| POSITION       | CHARACTER      | 20    |     |
| HIRE DATE      | DATE           | 10    |     |
| ADDR           | CHARACTER      | 40    |     |
| PROVINCE       | CHARACTER      | 20    |     |
| ZIP3           | NUMERIC        | 10    |     |
| TEL            | CHARACTER      | 10    |     |

Table E.6. File Structure of Invoice File.

|               | FILE STRUCTURE |       |     |
|---------------|----------------|-------|-----|
| FILE NAME:    | INVOICE FILE   |       |     |
| FIELD NAME    | ТҮРЕ           | WIDTH | DEC |
| INV_NO        | CHARACTER      | 10    | 11  |
| CUS_NO        | CHARACTER      | 10    |     |
| EMP_NO        | CHARACTER      | 10    |     |
| INV_DATE      | DATE           | 10    |     |
| DATE_DELIVERY | DATE           | 10    |     |

Table E.7. File Structure of Invoice Detail File.

| LAB        | FILE STRUCTURE      | т у   |     |  |  |  |
|------------|---------------------|-------|-----|--|--|--|
| FILE NAME: | INVOICE DETAIL FILE |       |     |  |  |  |
| FIELD NAME | TYPE                | WIDTH | DEC |  |  |  |
| INV_NO     | CHARACTER           | 10    |     |  |  |  |
| ITEM_NO    | CHARACTER           | 10    |     |  |  |  |
| PRO_NO     | CHARACTER           | 10    |     |  |  |  |
| UNIT_SOLD  | NUMERIC             | 10    |     |  |  |  |

Table E.8. File Structure of Order File.

|            | FILE STRUCTURE |       |     |
|------------|----------------|-------|-----|
| FILE NAME: | ORDER FILE     |       | :   |
| FIELD NAME | ТҮРЕ           | WIDTH | DEC |
| ORDER_NO   | CHARACTER      | 10    |     |
| SUP_NO     | CHARACTER      | 10    |     |
| ORDER_DATE | DATE           | 10    |     |
| EMP_NO     | CHARACTER      | 10    |     |

Table E.9. File Structure of Order Detail File.

| BROTA         | FILE STRUCTURE   | RIEL  |     |
|---------------|------------------|-------|-----|
| FILE NAME:    | ORDER DETAIL FIL | E *   |     |
| FIELD NAME    | SIN TYPE 69      | WIDTH | DEC |
| ORDER_NO      | CHARACTER        | 10    |     |
| ITEM_NO       | CHARACTER        | 10    |     |
| PRO_NO        | CHARACTER        | 10    |     |
| UNIT_PRICE    | NUMERIC          | 10    |     |
| UNIT_ON_ORDER | NUMERIC          | 10    |     |

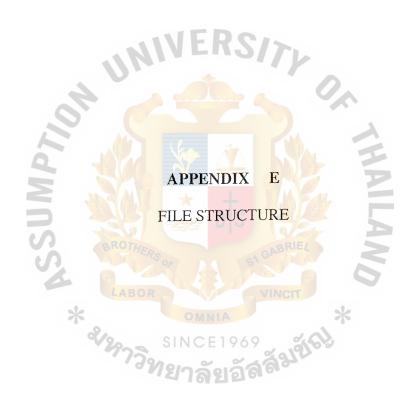

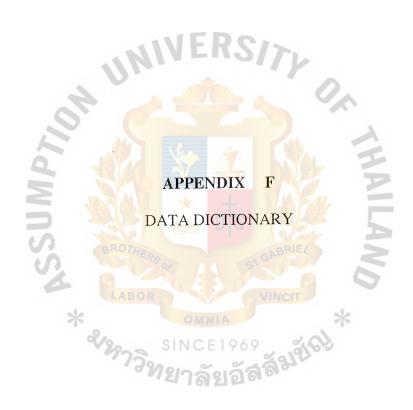

### **DATA DICTIONARY**

Cat\_Detail = \*The information about the product in each

category\*

Cat No = \*Number that indicate product category\*

Contact Name Lastname = \*The name and last name of the contact supplier\*

Courtesy\_title = \*The courtesy title of the person\*

CUSTOMER = {customer information}

**INFORMATION** 

Addr 1 = \*The address of the customer\*

CE mail 

The customer's E-mail address\*

CUS\_Name = \*The name of the customer\*

CUS No = \*The identification number used as customer

reference number\*

CUS Lastname = \*The last name of the customer\*

FAX1 = \*The customer's facsimile number\*

Province1 = \*The name of the province specified in the

documents as the destination city of customer\*

Tel1 = \*The telephone number of customer\*

Zip1 = \*The zip code of customer\*

EMPLOYEE = {employee}

INFORMATION

Addr 3 = \*The address of the employee\*

Emp\_Name = \*The full name of the employee\*

\*The identification number used as employee Emp No reference number\* FAX3 \*The employee's facsimile number\* \*The staring date of hiring employee\* Hire Date \*The employee's position in the company\* Position \*The name of the province specified in the Province3 documents as the destination city of employee\* Tel3 \*The telephone number of employee\* \*The zip code of employee\* Zip3 {inventory information} **INVENTORY** INFORMATIO Description \*The details of the products\* \*The invoice date\* Inv date \*The invoice identification number\* Inv No \*The item of product shown in the product Item No information records\* \*The identification number used Pro No product reference number\* \*The number of products available in stock\* Units In Stock Units On Order \*The number of products to be order\* Units Price \*The price per unit of product\* Unit Sold \*The number of products to be sold\* ORDER INFORMATION {order information}

Date Delivery \*The date that the products are delivered to the customer\* Order\_Date \*The date of placing a customer order to the company\* Order+No \*The identification number of order to the company\* **SUPPLIER** {supplier} **INFORMATION** \*The address of the supplier\* Addr 2 \*Credit term given to the supplier\* Balance Due \*The supplier's facsimile number\* FAX2 \*The name of the province specified in the Province2 documents as the destination city of supplier\* \*The E-mail of supplier\* SE-mail \*The name of the supplier\* Sup Name \*The identification number used as Sup\_No supplier reference number\* Tel2 \*The telephone number of supplier\*

\*The zip code of supplier\*

Zip2

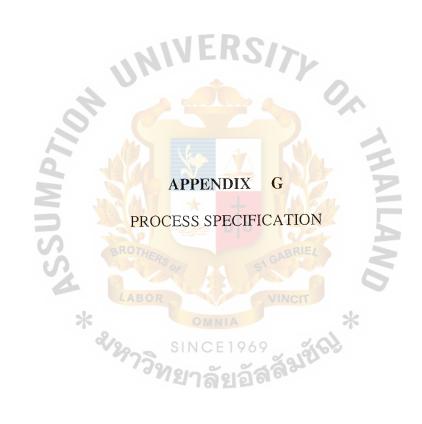

### PROCESS SPECIFICATION

Process Name : Verify Stock and Customer Order

Process Number: 1.0

Input: - Customer Order

- Information of Goods

Output: - Invalid Customer Order

- Requisition Order

- Request Goods Information

- Requisition for Inventory

### Process:

### **BEGIN**

- Receive Customer Order Details from Customer Order
- FIND Customer Name in Customer File

IF Customer Name not found

THEN Customer ID = the next available Customer ID

ACCEPT Customer Order Details

END IF;

- Read the information of goods from Inventory

IF the Customer Order invalid

THEN send the Invalid Order to inform Customer

ELSE send Requisition Order for inventory to prepare Purchase Order

END IF;

**END** 

Process Name : Monthly Check Inventory

Process Number:

2.0

Input:

- Goods Record

Output:

- Requisition for Inventory

- Estimate Goods Items

### Process:

### **BEGIN**

- Read Goods Record from the Inventory File
- Check the stock on hand

IF the Product on hand reach reorder point

THEN send the Requisition Form

END IF;

Process Name : Create Purchase Order Form

Process Number: 3.0

Input: - Requisition for Inventory

- Supplier Detail

Output: - Purchase Order

- Purchase Record

- Supplier Name

### Process:

### **BEGIN**

- Receive Requisition for Inventory from process verify stock & customer order and process Monthly Check Inventory
- Read Supplier Details from Supplier File
- Print Purchase Order
- Send Purchase Order to Supplier
- Send Purchase Order to Order Information

Process Name : Receive and Rejected Goods

Process Number: 4.0

Input: - Purchase Order and Delivery Bill

Output: - Returned Goods List

- Receive Goods Detail

- Verify Purchase Order and Delivery Bill

### Process:

### **BEGIN**

- Get Purchase Order and Delivery Bill
- Verify Purchase Order and Delivery Bill

IF Purchase Order = invalid

THEN send Returned Goods List

ELSE send Verify Purchase Order and Delivery Bill

- Send Receive Goods Detail
- Send Return Goods List

END IF

Process Name

Delivery Goods

Process Number:

5.0

Input:

- Requisition Order

Output:

- Invoice

- Sale & Return Order

- Picking Ticket

### Process:

### **BEGIN**

- Receive Requisition Order
- Check the Delivery Goods Items

IF the Order Goods available

THEN prepare Picking Ticket

ELSE prepare Invoice

END IF

- Update Sale and Return Order Information

Process Name : Prepare Report

Process Number: 6.0

Input: - Inventory Information

Output: - Report

Process:

### **BEGIN**

- Receive information from Inventory

- Prepare Inventory Conclude Report

- Send Report to Management

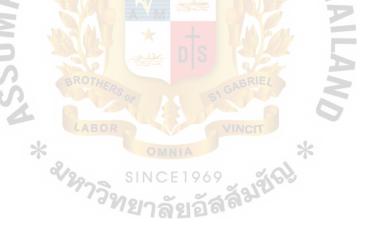

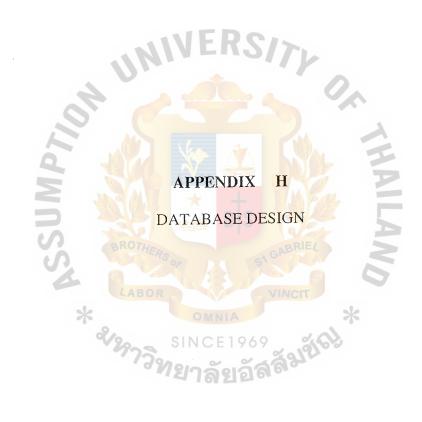

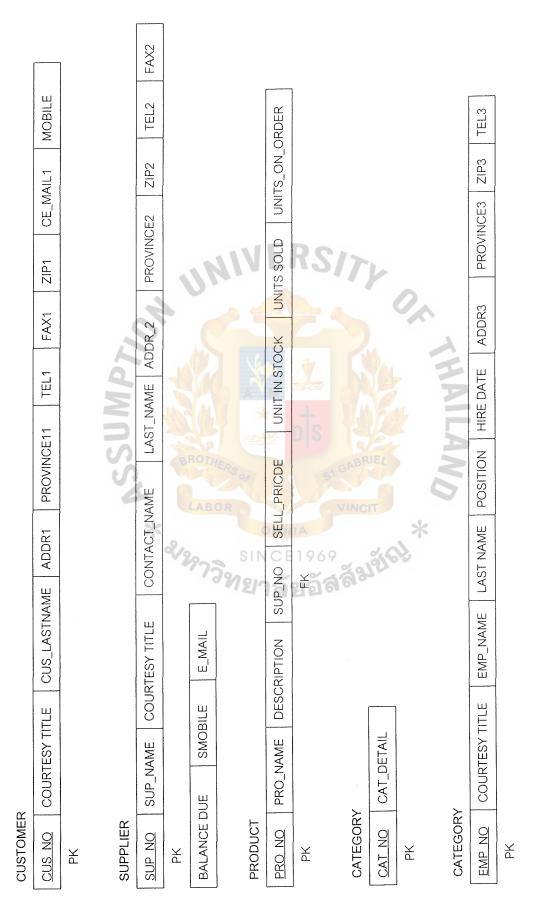

Figure H.1. Database Schema.

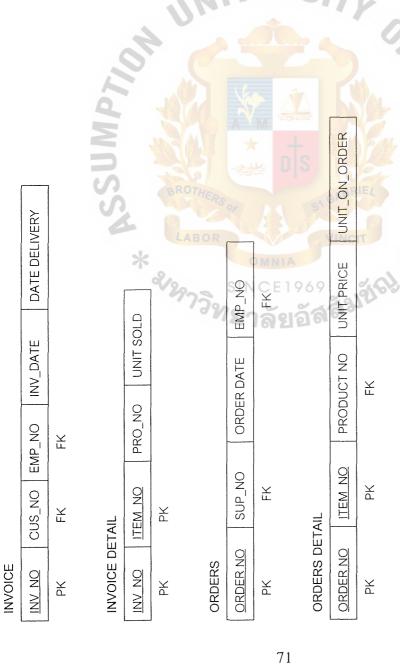

Figure H.2. Database Schema (Continued).

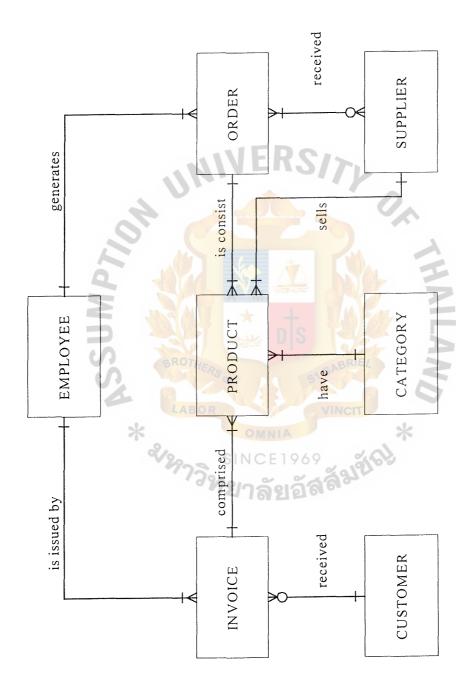

Figure H.3. Context Data model.

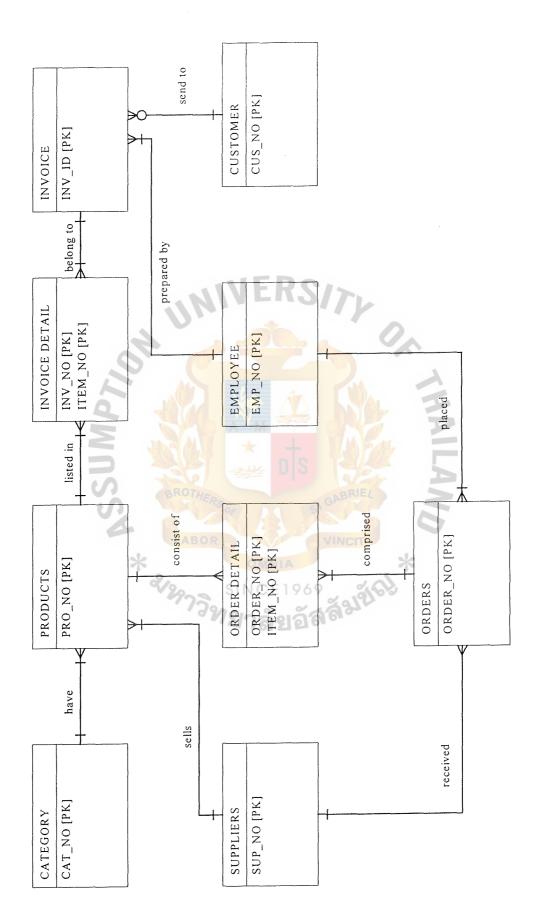

Figure H.4. Key-Based Attribute Data Model.

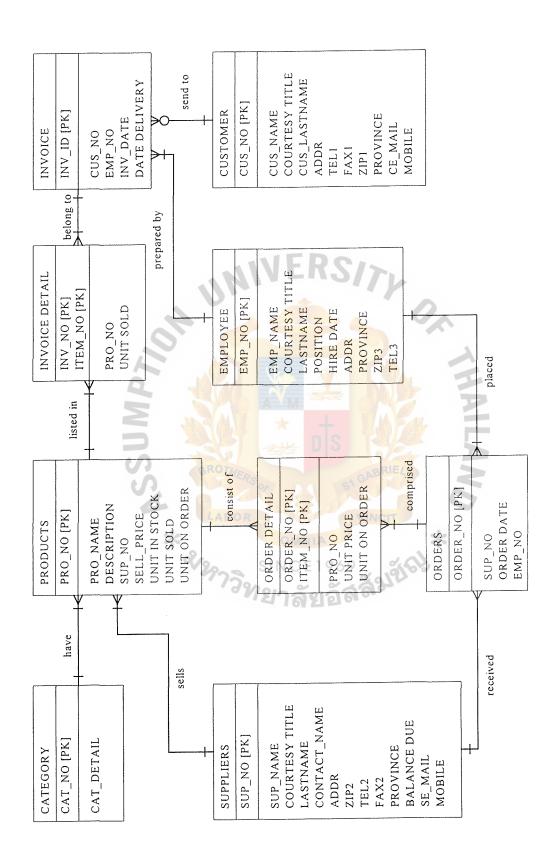

Figure H.5. Fully Attribute Data Model.

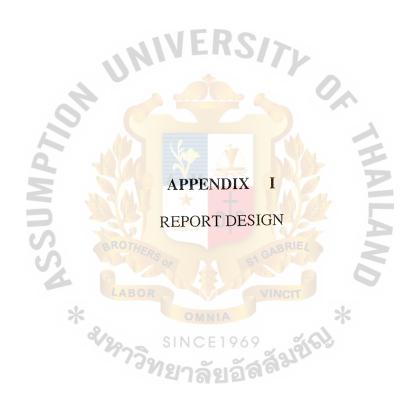

P&S WHOLESALER
PRODUCT STATUS REPORT

| (n                                | <u> </u> |    |                 |        |                                        |         |                 |          | <br> |          |
|-----------------------------------|----------|----|-----------------|--------|----------------------------------------|---------|-----------------|----------|------|----------|
| Status                            |          |    |                 |        |                                        |         |                 |          |      |          |
| Quantity                          |          |    |                 |        |                                        |         |                 |          |      |          |
| Price/Unit                        |          |    |                 |        |                                        |         |                 |          |      |          |
| Unit in Stock Price/Unit Quantity |          |    |                 | 11     |                                        | R       | S               | <b>*</b> |      |          |
| Description                       | * **     |    | ABO             | RS R   | ************************************** | A D NIA | 5 6             | ABRI     | 2*   | THAILAND |
| Product Name                      |          | 72 | <sup>1</sup> 75 | S 9/18 | nc                                     | E 19    | 69<br><b>56</b> | á        | 8)   |          |
| Product No.                       |          |    |                 |        |                                        |         |                 |          |      |          |
| Item                              |          |    |                 |        | · · · · · · · · · · · · · · · · · · ·  |         |                 |          |      |          |

Figure I.1. Product Status Report.

P&S WHOLESALER
MONTHLY PRODUCT PURCHASE ORDER

| Supplier ID   Quotation No.   Total Amount   Quotation No.   Pro. Receive Date   Status |
|-----------------------------------------------------------------------------------------|
| Amount Quotation No.   Pri                                                              |
|                                                                                         |
| Juotation No.                                                                           |
| Supplier ID Q                                                                           |
| (V)                                                                                     |
|                                                                                         |
| Purchase Order No.                                                                      |
|                                                                                         |

Figure I.2. Monthly Product Purchase Order Report.

P&S WHOLESALER

# PRODUCT PURCHASED REPORT CLASSIFIED BY SUPPLIER

Supplier Code:

| Supplier Name: | Name:       |      | *               | SSUMPT | MPTIL      | Z       |         |          |                |
|----------------|-------------|------|-----------------|--------|------------|---------|---------|----------|----------------|
| Item           | Product No. | Date | Description     | unit   | Price/Unit | Invoice | Invoice | Purchase | Purchase Order |
|                |             |      | BOR             | N FRS  |            |         |         |          |                |
|                |             |      | INC             |        |            |         | 11      |          |                |
|                |             |      | NIA<br>CE 1     | D      |            |         |         |          |                |
|                |             |      | 969<br><b>ă</b> | S      |            |         | 0       |          |                |
|                |             |      | VINC            | GABF   |            |         | 75      |          |                |
|                |             |      | व्य             | IEL I  |            |         |         |          |                |
|                |             |      | *               |        |            | 2       |         |          |                |
|                |             |      | 0               |        | THAI       |         |         |          |                |
|                |             |      |                 |        |            |         |         |          |                |

Figure I.3. Product Purchased Report Classified by Supplier.

P&S WHOLESALER

## MONTHLY RETURN PRODUCT REPORT

Month:

| Invoice Purchase Purchase Order | Issue Date                             |     |     |        |     |     | Vianting of the state of the state of the st |    |   |
|---------------------------------|----------------------------------------|-----|-----|--------|-----|-----|----------------------------------------------------------------------------------------------------|----|---|
| Purchase                        | Order No.                              |     |     |        |     |     |                                                                                                    |    |   |
| 1                               | Number Issue Date Order No. Issue Date |     |     |        |     |     |                                                                                                    |    |   |
| Return Receive Invoice          | Number                                 |     | V   | E      | RS  | 3// |                                                                                                    |    |   |
| Receive                         | Date                                   |     |     |        |     |     |                                                                                                    |    |   |
| Return                          | Quantity Quantity                      |     | XX  | M      |     |     |                                                                                                    |    |   |
| Order                           |                                        | THE | 100 | T<br>类 | o s |     | BRIE                                                                                                    |    |   |
| Price/I Init                    | E LA                                   | BOR | or  | OMN.   | A   | VII | VCIT                                                                                                    |    | * |
|                                 | 29.                                    | 739 | SIN | ICE    | 196 | 9   | 978                                                                                                    | en |   |
| Supplier                        | Name                                   |     |     |        |     |     |                                                                                                    |    |   |
| Product No                      |                                        |     |     |        |     |     |                                                                                                    |    |   |
| Date                            |                                        |     |     |        |     |     |                                                                                                    |    |   |
| Item                            | 2                                      |     |     |        |     |     |                                                                                                    |    |   |

Figure I.4. Monthly Return Product Report.

P&S WHOLESALER

## MONTHLY PRODUCT REQUISITION REPORT

Month:

|                             | ·   |          |       |                     |             |    |                   | <br> |     |
|-----------------------------|-----|----------|-------|---------------------|-------------|----|-------------------|------|-----|
| Requester Name              |     |          |       |                     |             |    |                   |      |     |
| Price/Unit                  |     | N        |       | J E                 | R           | Sį | (7 <sub>1</sub> ) |      |     |
| Quantity                    |     |          |       |                     |             |    |                   |      | 1   |
| Unit                        |     |          | Ā     | V <sub>M</sub><br>★ |             | \$ |                   | ·    |     |
| Description                 | 2/2 | OTHE ABO | RS of | NC IT               | NIA<br>E 19 | 69 | ABRI              | *    | AND |
| Product No.                 |     |          |       |                     |             |    |                   |      |     |
| Requisition No. Product No. |     |          |       |                     |             |    |                   |      |     |
| Item                        |     |          |       |                     |             |    |                   |      |     |

Figure I.5. Monthly Product Requisition Report.

P&S WHOLESALER
DAILY PRODUCT DELIVERY REPORT

Date:

| 7.87 a 812 a 8 3 1 1 2 1 2 1 2 1 2 1 2 1 2 1 2 1 2 1 2 | 17.7 | 1           |             |            |          | 4            |                 |
|--------------------------------------------------------|------|-------------|-------------|------------|----------|--------------|-----------------|
| ABCR ONNIA SINCE 1969                                  |      | Product No. | Description | Price/Unit | Quantity | Customer ID. | lerm of Payment |
| ABCR ONNIA SINCE 1969                                  |      |             | 2/2         |            |          |              |                 |
| R OMNIA S NCE 1969                                     | 1    |             | ABO POR     |            |          |              |                 |
| OMNIA<br>NCE1969                                       | T    |             | RS OF       |            |          |              |                 |
| NIA PINCIT *                                           | 1.   |             | × × × NC    |            |          |              |                 |
| 69                                                     | T    |             | NIA<br>E 19 | 4          | K        |              |                 |
| 4.0                                                    | T    |             | 2           |            | 5        |              |                 |
| 40                                                     | T    |             | ABR         |            | 7        |              |                 |
| OK THAILAND *                                          | I    |             | STO.        |            | 1        |              |                 |
| ZMATILANO                                              | 1    |             | *           | 1          | 2.       |              |                 |
|                                                        | l    |             | ALANO       |            |          | ,            |                 |

Figure I.6. Daily Product Delivery Report.

P&S WHOLESALER

# PRODUCT DELIVERY REPORT CLASSIFIED BY CUSTOMER

Customer ID:

Customer Name:

Customer Term:

|      | Amount      |     |                                       |                                                                                                    |    |     |          |   |          |
|------|-------------|-----|---------------------------------------|----------------------------------------------------------------------------------------------------|----|-----|----------|---|----------|
|      | Quantity    |     |                                       |                                                                                                    |    |     |          |   |          |
|      | Price/Unit  |     | 11                                    | R                                                                                                    | 2  | /   |          |   |          |
|      | Unit        |     |                                       |                                                                                                    |    |     |          | 2 |          |
| BF 2 | Description | 272 | × × × × × × × × × × × × × × × × × × × | NIA<br>E 19                                                                                                    | 69 | ABR | EL STORY | * | CANTIANO |
|      | Prodct No.  |     |                                       | and the state of the state of t |    |     |          |   |          |
|      | Date        |     |                                       |                                                                                                    |    |     |          |   |          |
|      | Item        |     |                                       |                                                                                                    |    |     |          |   |          |

Figure I.7. Product Delivery Report Classifed by Customer.

P&S WHOLESALER

### PRODUCT LIST FOR EACH CUSTOMER

Customer ID:

|                 |                 | Minimum Order |       |     |       |                  |      |     |          |  |
|-----------------|-----------------|---------------|-------|-----|-------|------------------|------|-----|----------|--|
|                 |                 | Price/Unit    |       |     |       |                  |      |     |          |  |
|                 |                 | Unit          |       | JE  | R     | S                | 7    |     |          |  |
| SSUMPLY         | ***             | Description   | RS OF |     |       | S                | JABR |     | QNAILAND |  |
|                 | * /             | Product Name  | S S   | INC | E 1 9 | ) 69<br><b>5</b> | ă    | No. |          |  |
| Customer Name : | Customer Term : | Product No.   |       |     |       |                  |      |     |          |  |
| •               | -               | Item          |       |     |       |                  |      |     |          |  |

Figure I.8. Product List for Each Customer.

P&S WHOLESALER CUSTOMER INFORMATION REPORT

|                    |   |     |     |       |          |              |      |             | :   |    |     |
|--------------------|---|-----|-----|-------|----------|--------------|------|-------------|-----|----|-----|
| Fax                |   |     |     |       |          |              |      |             |     |    |     |
|                    |   |     |     |       |          |              |      |             |     |    |     |
|                    |   |     |     |       |          |              |      |             |     |    |     |
| Tel.               |   |     |     |       |          |              |      |             |     |    |     |
|                    |   |     | - 1 | 11    |          | R            | 9/   |             |     |    |     |
|                    |   | N   |     |       |          |              |      |             | -   | 2. |     |
|                    |   |     | C   |       |          |              |      |             |     |    | 1   |
| Address            |   | 40  |     |       | M        | 4            | 1    |             |     |    | AAI |
| SU                 |   | aR  | OTU | 8     | ×<br>类   | D            | 3    | BR          |     |    | LAI |
| S                  |   |     | АВО | RS OF | 1        | 3            | 51 G | INCI        |     |    |     |
|                    | * | %/2 |     | SI    | OM<br>NC | NIA<br>E 1 9 | 69   |             | (6) | *  |     |
| me                 |   |     | 73  | 218   | าล์      | 213          | ัส   | <b>á3</b> 1 |     |    |     |
| Customer Name      |   |     |     |       |          |              |      |             |     |    |     |
| Custo              |   |     |     |       |          |              |      |             |     |    |     |
|                    |   |     |     |       |          |              |      |             |     |    |     |
| Item   Customer ID |   |     |     |       |          |              |      |             |     |    |     |
| n Cust             |   |     |     |       |          |              |      |             |     |    |     |
| Iten               |   |     |     |       |          |              |      |             |     |    |     |

Figure I.9. Customer Information Report.

P&S WHOLESALER SUPPLIER INFORMATION REPORT

| Item | Item Supplier No. | Supplier Name     | Address   | Tel. | Fax                                                                                                    | Balance Due                                                                                                    |
|------|-------------------|-------------------|-----------|------|----------------------------------------------------------------------------------------------------|----------------------------------------------------------------------------------------------------|
|      |                   |                   | 201       |      |                                                                                                    | The state of the state of the s |
|      |                   | ×12/              | BF        |      |                                                                                                    |                                                                                                    |
|      |                   | ຳາລີ              | OTHE      |      |                                                                                                    |                                                                                                    |
|      |                   | \$1 <b>2</b>      | A RS OF R |      |                                                                                                    |                                                                                                    |
|      |                   | NC<br><b>ไวล์</b> |           |      |                                                                                                    |                                                                                                    |
|      |                   | E 19              |           | R    |                                                                                                    |                                                                                                    |
|      |                   | 69<br><b>já</b>   | 910       | S    |                                                                                                    |                                                                                                    |
|      |                   | á                 | ABRI      | 7)   |                                                                                                    |                                                                                                    |
|      |                   | A CO              |           |      |                                                                                                    |                                                                                                    |
|      |                   |                   |           |      |                                                                                                    |                                                                                                    |
|      |                   |                   | THAILAND  |      | Wilder to the state of the state of the stat |                                                                                                    |

Figure I.10. Supplier Information Report.

P&S WHOLESALER

SUPPLIER REPORT (Arrange by Supplier's Name)

| Item | Item   Supplier No. | Supplier Name                                                                                                    | Amount of Purchase | Amount of Purchase   Amount of Payment   Amount of Payable | Amount of Payable |
|------|---------------------|----------------------------------------------------------------------------------------------------|--------------------|------------------------------------------------------------|-------------------|
|      |                     | *                                                                                                    | 1011               |                                                            |                   |
|      |                     | 2/2                                                                                                    |                    |                                                            |                   |
|      |                     | ABO P73                                                                                                    |                    |                                                            |                   |
|      |                     | RS of R S 1912                                                                                                    |                    |                                                            |                   |
|      |                     | NC IT 6                                                                                                    | A A                |                                                            |                   |
|      |                     | NIA<br>E 1 9                                                                                                    |                    | R                                                          |                   |
|      |                     | 5<br>5<br>69<br>5<br>69                                                                                                    |                    | C                                                          |                   |
|      |                     | ABRINCI                                                                                                    | 5758               | 12                                                         |                   |
|      |                     | STATE OF THE PARTY OF THE PARTY |                    |                                                            |                   |
|      |                     | ***                                                                                                    | 2.                 |                                                            |                   |
|      |                     | LANO                                                                                                    | AHA                |                                                            |                   |

Figure I.11. Supplier Report (Arrange by Supplier's Name).

P&S WHOLESALER

SUPPLIER REPORT (Arrange by Amount of Purchase)

| Item | Item   Product No. | Product Name                                                                                                    | Purchased Amount | Total Price | Status |
|------|--------------------|----------------------------------------------------------------------------------------------------|------------------|-------------|--------|
|      |                    | **                                                                                                    | 7011             |             |        |
|      |                    | 2/2                                                                                                    | 96               |             |        |
|      |                    | ABO                                                                                                    |                  |             |        |
|      |                    | RS 01                                                                                                    |                  |             |        |
|      |                    | X X INC                                                                                                    |                  | J.E         |        |
|      |                    | NIA<br>E 19                                                                                                    |                  | R           |        |
|      |                    | \$ 69                                                                                                    |                  | 2           |        |
|      |                    | ABR.                                                                                                    |                  | 7           |        |
|      |                    | STORY OF THE PROPERTY OF THE PROPERTY OF THE P |                  |             |        |
|      |                    | ***************************************                                                                                                    | 2.               |             |        |
|      |                    | LANO                                                                                                    | THA              |             |        |
|      |                    |                                                                                                    |                  |             |        |

Figure I.12. Supplier Report (Arrange by Amount of Purchase).

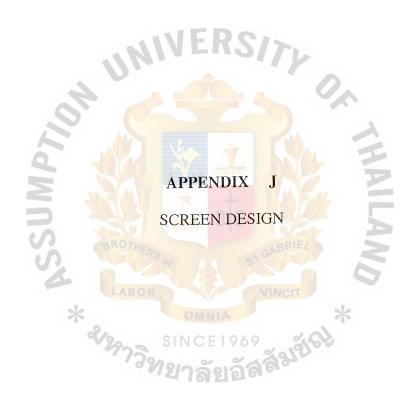

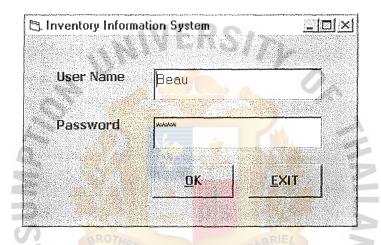

Figure J.1. Login Screen.

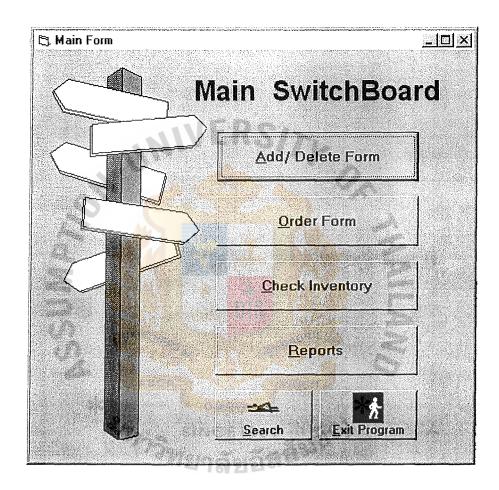

Figure J.2. Main Menu Screen.

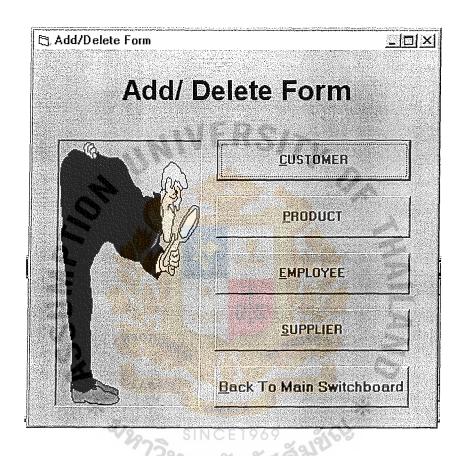

Figure J.3. Add Menu Screen.

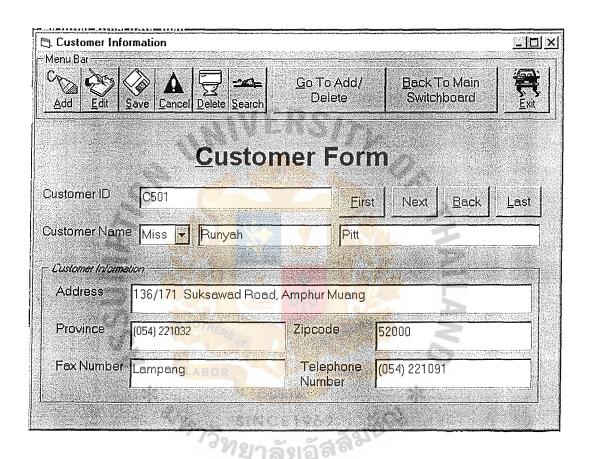

Figure J.4. Customer Screen.

| Product Information                                                                                                    |                                            | _IDI×        |
|----------------------------------------------------------------------------------------------------|--------------------------------------------|--------------|
| Menu Bar  Co A Gancel Delete Search                                                                                                    | Go To Add/ Back To Main Delete Switchboard | Exit         |
| <u>P</u> rodu                                                                                                    | ct Form                                    |              |
| Product Number P001                                                                                                    | First Next Back                            | <u>L</u> ast |
| Product Name ABC                                                                                                    |                                            |              |
| Supplier Name S005                                                                                                    | Lotus                                      |              |
| Product Detail                                                                                                    |                                            |              |
| Sell Price 200                                                                                                    | Unit In Stock 55                           |              |
| Unit Sold 20                                                                                                    | Unit On Order 20                           |              |
| Description 2 pillows, 1 bed sheet, 5"                                                                                                    |                                            |              |
| Many order of Fernandon of the Control of the Control of the Contr |                                            |              |
| Figure J.5. P                                                                                                    | roduct Screen.                             |              |

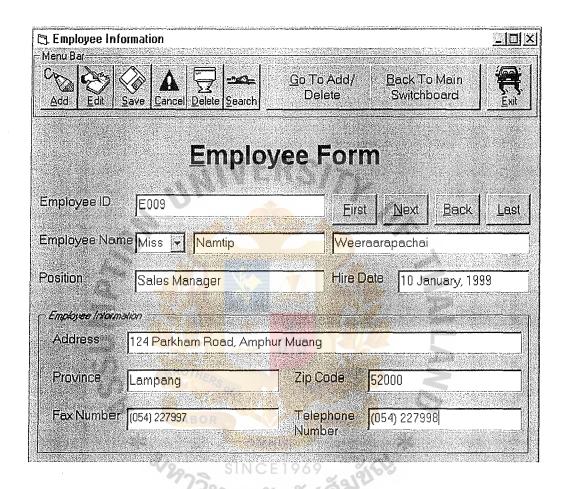

Figure J.6. Employee Screen.

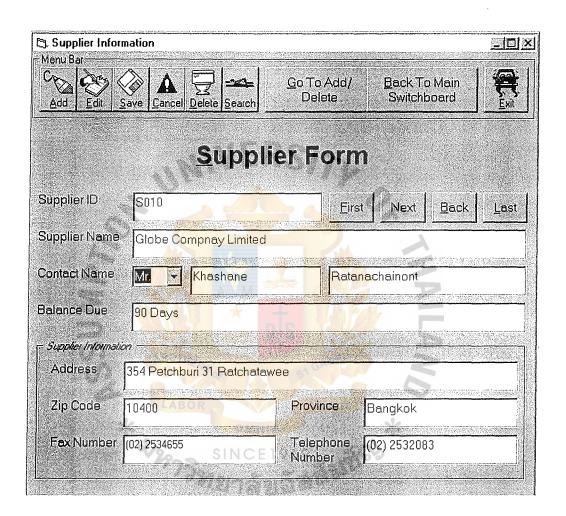

Figure J.7. Supplier Screen.

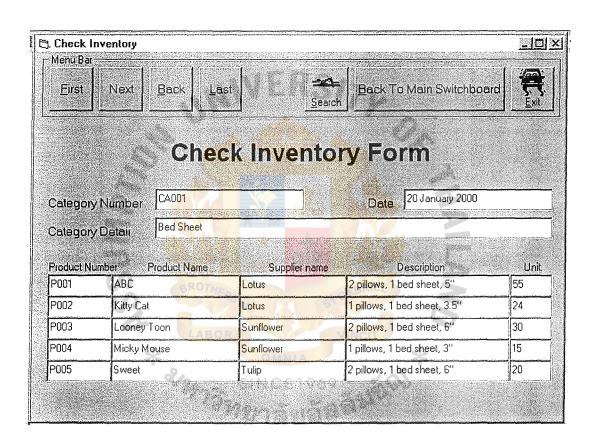

Figure J.8. Check Inventory Screen.

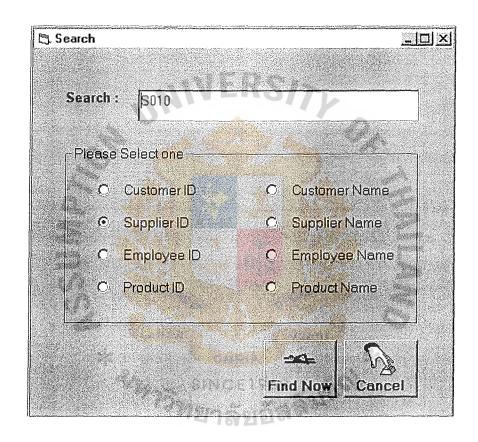

Figure J.9. Search Screen.

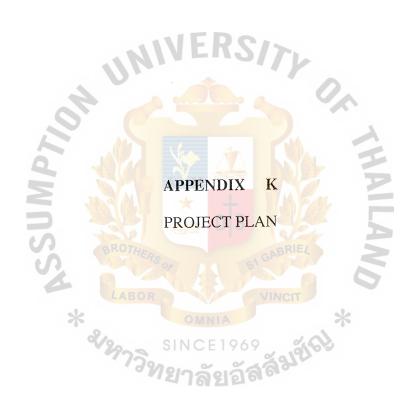

Figure K.1. Project Plan.

### BIBLIOGRAPHY

- 1. Fitzgerald, J. and A. Fitzgerald. Fundamentals of System Analysis, Using Structured Analysis and Design Techniques, 3<sup>rd</sup> Edition. New York: John Wiley & Sons Inc., 1992.
- 2. Helmers, S. Data Communications a Beginner's Guide to Concepts and Technology. New York: Prentice-Hall International, Inc., 1989.
- 3. Kendall, Kenneth E. and Kendall, Julie E. Kendall. System Analysis and Design. Englewood Cliff, NJ: Prentice-Hall International Inc., 1995.
- 4. Korth, F. Henry and Abraham Slberschatz. Database System Concepts. New York: McGraw-Hill International, 1991.
- 5. Loomis, Mary E. S. Data Management and File Structures. London: Prentice-Hall International Inc., 1989.
- 6. Martin, J. and Chapman K. Local Area Networks Architectures and Implementations. Michigan: The Arben Group, Inc., 1991.
- 7. McLead, Raymond, Jr. System Analysis and Design: An Organizational Approach. Forth Worth: Dryden Press, 1994.
- 8. Page-Jones, Meilir. The Practical Guide to Structured System Design, 2<sup>nd</sup> Edition. London: Prentice-Hall International, Inc., 1988.
- 9. Senn, J. Analysis & Design of Information System, 2<sup>nd</sup> Edition. New York: McGraw-Hill International Editions, 1989.
- 10. Whitten, Jeffrey L. and Lonnie D. Bently. System Analysis and Design Methods, 4<sup>th</sup> Edition. Taipei: McGraw-Hill Inc., 1998.
- 11. Yourdon, Edward. Modern Structure Analysis. London: Prentice-Hall International Inc., 1989.

### St. Gabriel's Library